#### Лекния 6.

### Основы гармонического анализа. Основы операционного (операторного)

## исчисления. Теория устойчивости движения. Методы обработки

#### измерений и основы регрессионного анализа.

Гармонический анализ широко используется в электроэнергетике. Еще в конце XIX века было показано, что идеальной формой кривой напряжения, генерируемого источниками переменного тока, а также при потреблении электроэнергии является синусоидальная форма промышленной частоты. Однако практическая форма кривой напряжения отличается  $\overline{O}$ синусоидальной. При этом возникает вопрос, чем отличается практическая форма кривой от идеальной. ГОСТ Р 54149-2010, определяющий качество электроэнергии и допоняющий его ГОСТ Р 51317.4.7-2008, отвечают на этот вопрос. Они указывает на присутствие в неидеальной кривой высших гармонических составляющих. Следовательно, для того, чтобы понять суть качества электроэнергии необходимо знать основы гармонического анализа. Это один пример, показывает применение гармонического анализа в электроэнергетике. Второй пример связан с изучением и анализом нелинейных систем, где также необходимо использование гармонического анализа.

Рассмотрим идеальную форму кривой напряжения:

 $u(t) = Um \cdot \sin(\omega \cdot t + \varphi),$  $(6.1)$ где  $t$  – время,  $\omega = 2 \cdot \pi \cdot f$  - угловая частота (f – частота переменного тока),

 $\varphi$  фаза напряжения,  $Um$  – амплитуда переменного напряжения. Это же напряжение можно представить в другом виде:

$$
u(t) = Um \cdot (\sin(\omega \cdot t) \cdot \cos \varphi + \cos(\omega \cdot t) \cdot \sin \varphi) = A \cdot \sin(\omega \cdot t) + B \cdot \cos(\omega \cdot t), \quad (6.2)
$$

 $A = Um \cdot \cos \varphi, \quad B = Um \cdot \sin \varphi.$ Такая форма изображения злесь

синусоидальной кривой будет использоваться в дальнейшем. Форму кривой (6.1) или (6.2) называют синусоидальной, сама кривая именуется периодической с периодом  $T = 1/f$  или частотой f. Такие кривые отражают колебательный гармонический процесс или движение, их изображение в математической форме называют гармоническими функциями (пример те же формулы (6.1) и (6.2)). Следует сразу отметить, что понятие частоты имеет смысл только на интервале времени от - $\infty$  до  $+\infty$ . Если же на этом интервале времени частота меняется, то, строго говоря, кривая не является периодической. Такие кривые называют квазипериодическими ИЛИ. пренебрегая небольшими изменениями частоты, называют практически периодическими.

Ha практике нередко встречаются периодические колебания. изображаемые периодическими функциями, но по форме эти колебания не являются синусоидальными, следовательно, являются не гармоническими. Французский математик Ж. Фурье разработал теорию тригонометрических рядов, согласно которой всякую периодическую функцию, удовлетворяющую условиям Дирихле, можно представить в виде тригонометрического ряда, состоящего из суммы гармонических функций с частотами кратными основной частоте. К условиям Дирихле относятся

следующие требования к рассматриваемой периодической функции. В заданном промежутке аргумента (обычно это диапазон от  $-\pi$  до  $+\pi$ ) функция или непрерывна или имеет конечное количество разрывов первого рода. Это означает, что существует предел, к которому стремится функция при приближении аргумента к значению, при котором функция имеет разрыв непрерывности. Практически все функции, отражающие электрические величины удовлетворяют приведенным выше условиям.

тригонометрический Пусть Рассмотрим ряд более детально. периодическая, но не гармоническая функция  $F(t)$  имеет период «T», т.е. частоту повторения  $f = 1/T$ . Это означает, что исследуемая функция имеет первую гармоническую составляющую с частотой f или угловой частотой  $\omega_1 = 2 \cdot \pi \cdot f$ . Кроме первой гармонической составляющей тригонометрический

ряд должен содержать гармонические составляющие с угловыми частотами кратными основной частоте с амплитудами зависящими от формы исследуемой функции. Их появление необходимо для восстановления формы исходной функции Изложенное изображается следующей формулой:

$$
F(t) = \sum_{k=0} A_k \cdot \sin(k \cdot \omega \cdot t + \varphi_k) \quad . \tag{6.3}
$$

Сразу выделим составляющую, соответствующую  $k = 0$  и обозначим ее:  $\overrightarrow{A_0} \cdot \sin \varphi_0 = \frac{a_0}{2},$  $(6.4)$ 

которая появляется в тех случаях, когда исходная функция имеет постоянную составляющую. С учетом (6.4) выражение (6.3) можно конкретизировать:

$$
F(t) = \frac{a_0}{2} + \sum_{k=1}^{N} A_k \cdot \sin(k \cdot \omega \cdot t + \varphi_k) , \qquad (6.5)
$$

где  $N$  – любое заданное или требуемое число. В свою очередь выражение (6.5) удобно представить в другом виде:

$$
F(t) = \frac{a_0}{\Delta} + \sum_{k=1}^{\infty} [A_k \cdot \sin(k \cdot \omega \cdot t) \cdot \cos \varphi_k + A_k \cdot \cos(k \cdot \omega \cdot t) \cdot \sin \varphi_k] =
$$
  
\n
$$
= \frac{a_0}{\Delta} + \sum_{k=1}^{N} [a_k \cdot \cos(k \cdot \omega \cdot t) + b_k \cdot \sin(k \cdot \omega \cdot t)].
$$
  
\n(6.6)

Следующая задача заключается в нахождении всех коэффициентов гармонического ряда, фактически амплитуд всех синусоидальных  $\mathbf{M}$ косинусоидальных составляющих. Приведем сразу готовые алгоритмы их нахождения и сосредоточимся на их практическом применении. В принципе гармонические составляющие должны определяться по следующим формулам:

$$
a_0 = \frac{1}{T} \cdot \int_{\frac{T}{2}} F(t) \cdot dt \quad a_k = \frac{2^{-\frac{1}{2}}}{\int_{\frac{T}{2}}^{\frac{1}{2}} F(t) \cdot \cos(k \cdot \omega \cdot t) \cdot dt \quad T \quad b_k = \frac{2^{-\frac{1}{2}}}{\int_{\frac{T}{2}}^{\frac{1}{2}} F(t) \cdot \sin(k \cdot \omega \cdot t) \cdot dt}
$$

Однако, если период *Т* выразить в радианах  $T = 2\pi$ , то получаем практические формулы:

$$
a_0 = \frac{1}{\pi} \cdot \int_{-\pi}^{+\pi} F(t) \cdot dt \quad a_k = \frac{1}{\pi} \int_{\pi}^{+\pi} F(t) \cdot \cos(k \cdot \omega \cdot t) \cdot dt \quad b_k = \frac{1}{\pi} \int_{\pi}^{+\pi} F(t) \cdot \sin(k \cdot \omega \cdot t) \cdot dt. \tag{6.7}
$$

Не представляет труда нахождение всех коэффициентов ряда Фурье (гармонического ряда (6.6)), если функция задана аналитически, в виде формулы.  $\overline{B}$ случае конкретной этом использование какой-либо математической программы (например МАТНСАДа) дает сразу готовое решение. При вычислении интегралов с помощью математических программ

полезно разбивать интегралы на два, например:<br> $1^{(0)F(t) \cdot \cos(k \cdot \omega \cdot t) \cdot dt + \dots}$  $(6.7A)$  $F(t) \cdot \cos(k \cdot \omega \cdot t) \cdot dt$ .  $\begin{array}{cc} k & \pi \end{array}$ 

Рассмотрим пример. На рис. 6.1 представлено искаженное переменное

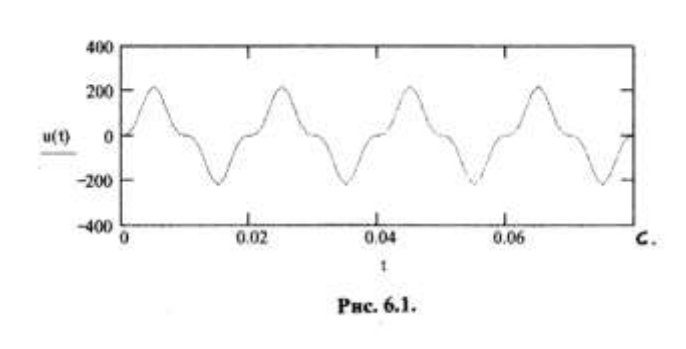

напряжение, характерное ДЛЯ нелинейных электрических систем. К таким системам можно отнести устройства, электромагнитные магнитопроводы, содержащие подверженные насыщению. В этих случаях основное искажение создает третья гармоника, остальные гармонические

составляющие играют меньшую роль. Третья гармоника заметной величины присутствует в фазном напряжении электрических генераторов. Напряжение, представленное на рис. 6.1 описывается следующей формулой:

 $u(t) = Um \cdot (\sin(\omega \cdot t))^3$ ,

 $(6.8)$ 

где  $Um = 220$  Вольт – амплитуда мгновенного напряжения,  $\omega = 314.159$ 1/сек. – угловая частота соответствующая частоте переменного тока 50 Герц,  $t$  – время, заданное в диапазоне  $0 - 0.08$  секунды. Используя формулы (6.7) и программу МАТНСАD, получаем следующий результат:

$$
\lim_{a_k = \frac{Um}{\pi} - \pi} \int (\sin(\omega \cdot t))^3 \cdot \cos(k \cdot \omega \cdot t) \cdot dt = 0 \qquad \text{IPM} \quad \text{JHO6EX} \quad k. \quad \text{Jtoro} \quad \text{CIEQOBaJIO}
$$

ожидать, поскольку известно еще из основ интегрального исчисления, что интеграл с пределами интегрирования отличающихся только знаками от нечетной функции (а в нашем случае подынтегральная функция нечетная) равен нулю.

$$
b = \frac{Um}{\pi}.
$$

$$
b = \frac{Um}{\pi} \cdot \frac{\pi}{\pi} \int (\sin(\omega \cdot t))^3 \cdot \sin(\omega \cdot t) \cdot dt = 164.918 \approx 165
$$
  
\n
$$
b = \frac{Um}{\pi} \cdot \frac{\pi}{\pi}
$$
  
\n
$$
\int (\sin(\omega \cdot t))^3 \cdot \sin(2 \cdot \omega \cdot t) \cdot dt = 4.531 \cdot 10^{-3} \approx 0
$$
  
\n
$$
\int (\sin(\omega \cdot t))^3 \cdot \sin(3 \cdot \omega \cdot t) \cdot dt = -54.966 \approx 55
$$
  
\n
$$
\int (\sin(\omega \cdot t))^3 \cdot \sin(4 \cdot \omega \cdot t) \cdot dt = 6.083 \cdot 10^{-3} \approx 0
$$
  
\n
$$
\int (\sin(\omega \cdot t))^3 \cdot \sin(4 \cdot \omega \cdot t) \cdot dt = 6.083 \cdot 10^{-3} \approx 0
$$

Дальнейшее вычисление не приводится, поскольку последующие коэффициенты (даже нечетные) малы и не играют существенной роли (строго говоря, они равны нулю, ибо известная формула тригонометрии показывает, что  $\sin^3 \alpha = \frac{1}{3} \cdot \sin \alpha - \sin(3 \cdot \alpha)$ ). Кривая, построенная по формуле:

$$
u'(t) = b \cdot \sin(\omega \cdot t) + b_3 \cdot \sin(3 \cdot \omega \cdot t) = 164.918 \cdot \sin(\omega \cdot t) - 54.966 \cdot \sin(3 \cdot \omega \cdot t),
$$

 $\overline{4}$ 

практически не отличается от кривой, изображенной на рис. 6.1. Отсюда следует вывод, что третья гармоника играет принципиальную роль в образовании периодических функций симметричных относительно углов 90 и 270 градусов и кратных им и имеющих всплеск в районе этих же градусов.

Во многих практических случаях кривая периодической функции не имеет соответствующую формулу, а задается изображением этой кривой. Например, кривая зафиксирована осциллографом и воспроизведена на

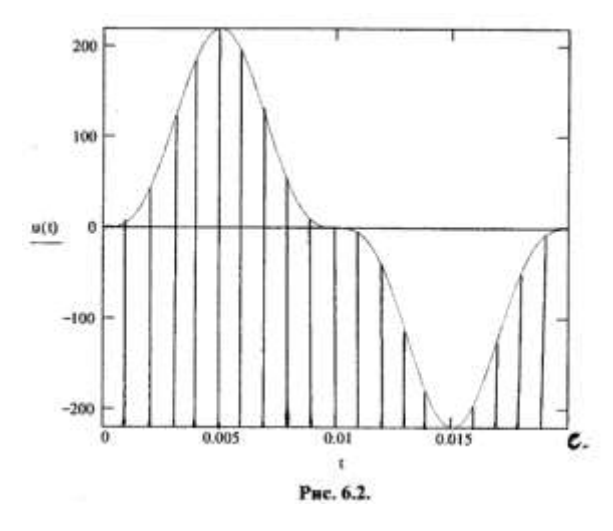

бумаге или на экране, с которого можно сфотографировать. ЭTV кривую Возможны и другие варианты. Во всех этих случаях прибегают к дискретному B гармоническому анализу. устройствах предназначенных ДЛЯ анализа качества напряжения, которые выдают результаты анализа в готовом виде, также используется дискретный гармонический анализ. **Суть**  $er<sub>0</sub>$ рассмотрим на примере анализа кривой изображенной  $6.1.$  $\overline{B}$ на рис. увеличенном рис. 6.2 виде на

представлен один период этой кривой. Весь этот период разбивается на «n» частей (на рис. 6.2 период разбит на 20 частей с шагом 0.001 секунды). Для каждого значения аргумента в соответствии с принятым шагом находится значение мгновенного напряжения. Далее можно использовать один из методов численного интегрирования, например, метод прямоугольников. Этот метод предполагает нахождение площади каждой части, находящейся под кривой этой части. Однако, эта площадь находится приблизительно, при этом участок кривой заменяется значением функции в начале участка или ее значением в конце участка или ее средним значением. Представим эти дискретные значения аргумента и функции в табличном виде при принятых выше исходных данных:

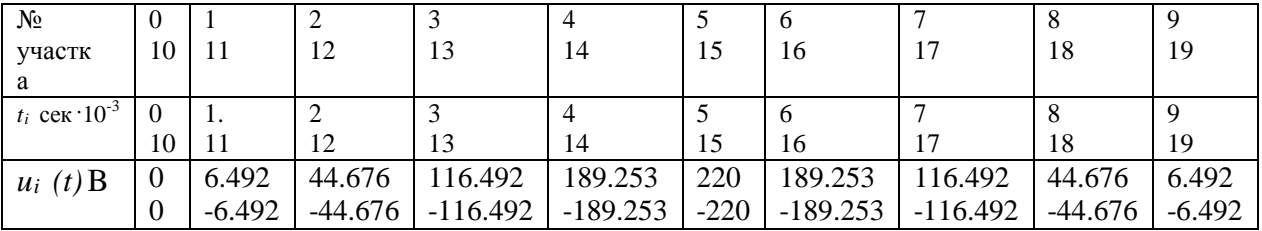

В каждой строке верхние цифры относятся к первому полупериоду, нижние - ко второму. Эти данные позволяют найти необходимые коэффициенты:

$$
b_k = -\sum_{i=0}^{k} u_i(t_i) \cdot \sin(k \cdot \omega \cdot t_i).
$$
 (6.9)

Для принятого разбиения периода на 20 частей n = 20. Результаты расчета по (6.9) сведены в следующую таблицу:

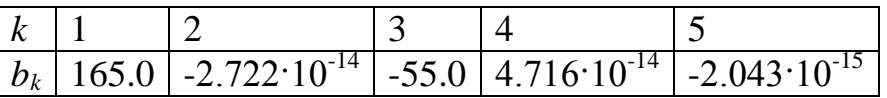

Имеет место почти полное совпадение с коэффициентами, полученными с помощью интегралов. При увеличении количества разбиений периода уменьшается погрешность коэффициентов.

Комплексная форма гармонических рядов (рядов Фурье) может оказаться полезной. Для представления гармонических рядов в комплексной форме представим синусы и косинусы ряда (6.6) через комплексные аргументы:

$$
F(t) = \frac{a}{2} + \sum_{k=1}^{N} [a_k \cos(k \cdot \omega \cdot t) + b_k \sin(k \cdot \omega \cdot t)] =
$$
\n
$$
a \times \int_{k=1}^{N} e^{jk \omega t} + e^{-jk \omega t} e^{jk \omega t} - e^{-jk \omega t}]
$$
\n
$$
= \frac{a}{2} + \sum_{k=1}^{N} [a_k \cdot \frac{a}{2} + \frac{a}{2} \cdot e^{-j \omega t} + \frac{b}{2} \cdot e^{-j \omega t}] =
$$
\n
$$
= \frac{a}{2} + \sum_{k=1}^{N} \left[ \frac{a}{k} \cdot e^{j \omega t} + \frac{a}{k} \cdot e^{-j \omega t} - j \cdot \frac{b}{k} \cdot e^{j \omega t} + j \cdot \frac{b}{k} \cdot e^{-j \omega t} \right]
$$
\n
$$
= \frac{2}{2} + \sum_{k=1}^{N} [a - jb \omega t] + j \frac{a + jb}{2} \cdot e^{-j \omega t} + j \frac{a}{2} \frac{a}{2} \frac{a}{2} \frac{a}{2} \frac{c}{2} e^{-j \omega t}.
$$
\n
$$
= \frac{a}{2} + \sum_{k=1}^{N} \left[ \frac{a - jb}{2} \omega t + \frac{a + jb}{2} \cdot e^{-j \omega t} \right] = 0 + \sum_{k=1}^{N} \left[ \frac{a}{2} \frac{b}{2} \cdot e^{-j \omega t} + \frac{b}{2} \frac{a}{2} \cdot e^{-j \omega t} \right]
$$
\n
$$
= \frac{2}{2} + \sum_{k=1}^{N} \left[ \frac{a}{2} \cdot \frac{b}{2} \cdot e^{-j \omega t} - \frac{a}{2} \cdot e^{-j \omega t} \right]
$$
\n
$$
= \frac{2}{2} + \sum_{k=1}^{N} \left[ \frac{a}{2} \cdot \frac{b}{2} \cdot e^{-j \omega t} - \frac{a}{2} \cdot \frac{b}{2} \cdot e^{-j \omega t} \right]
$$
\n
$$
= \frac{2}{2} + \sum_{k=1}^{N} \left[ \frac{a}{2} \cdot e^{j \omega t} + \frac{a + jb}{2} \cdot e^{-j \omega t} \right]
$$
\n<math display="block</math>

здесь С и Сс комплексный и комплексно-сопряженный коэффициенты.

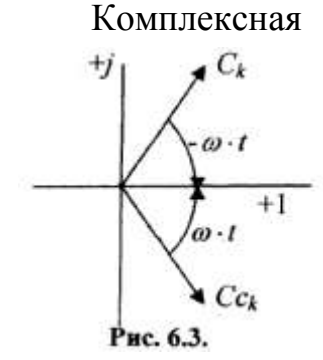

полезную интерпретацию ряда. Каждая гармоническая составляющая представлена постоянным комплексным коэффициентом (комплексным BekTODOM)  $\overline{M}$ показательной соответствует функцией, которая вращению комплексного вектора со скоростью  $k \cdot \omega$  в

форма гармонического ряда позволяет осуществить

положительном и отрицательном направлении так, кА это изображено на рис. 6.3.

Если форма исследуемой кривой задана в виде формулы, то представление ее в комплексном виде позволяет сразу найти гармонические составляющие. Для примера рассмотрим кривую, заданную формулой (6.8). Представим ее в комплексном виде:

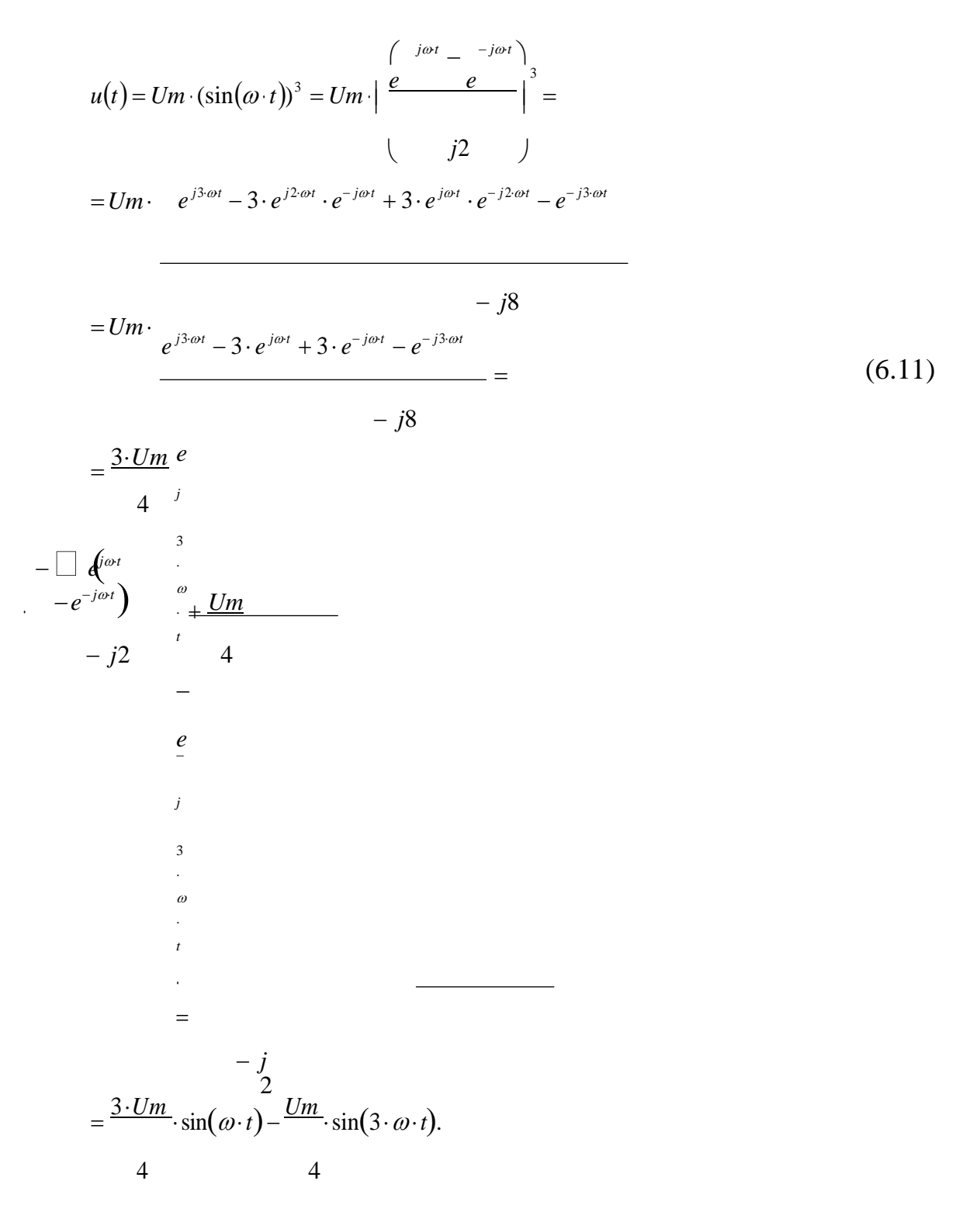

Нетрудно убедиться, что при принятом *Um* 220В коэффициенты получаются равными вычисленными ранее:  $\frac{3.220}{3.220}$  = 165 4  $\frac{220}{55}$ 4

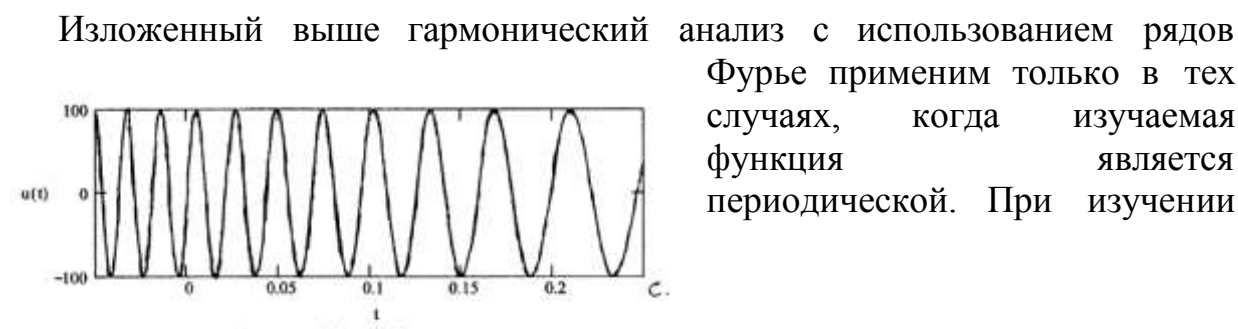

реальных электрических  $\mathbf{M}$ электромеханических процессов нередко встречаются He периодические функции. В этих

случаях ряд Фурье превращается в интеграл Фурье путем устремления периода функции к бесконечности и путем замены дискретных частот на непрерывный спектр частот.

электромеханические переходные Однако, процессы порождают явления, которые описываются функциями с переменной частотой, которая сама является функцией времени. Иногда такие процессы называют квазипериодическими. Типичный пример такой функции изображен на рис. 6.4. Глядя на такую кривую, невольно возникает вопрос о том, какая частота имеет место в каждый заданный момент времени, например, в момент 0.1 секунды. Для решения поставленной задачи необходимо снова рассмотреть функцию (6.1), но с двумя дополнениями:

$$
u(t) = Um \cdot \sin(\omega_0 \cdot t + \varphi(t)), \qquad (6.12)
$$

которые заключаются в следующем. будем считать, что  $\omega_0$  основная, базовая частота, а угол  $\varphi$  является функцией времени. Обозначив суммарное изменение угла как:

$$
\Phi(t) = \omega_0 \cdot t + \varphi(t) \tag{6.13}
$$

можно ввести понятие мгновенной частоты, как непрерывной функции времени:  $\lambda$  $\lambda$ 

$$
\omega(t) = \frac{d\Phi(t)}{dt} = \omega + \frac{d\varphi(t)}{dt}.
$$
\n(6.14)

Интерпретация понятия мгновенной частоты не простая задача. Например, рассматривая не периодическую кривую (например, изображенную на рис. 6.4), и остановившись на каком либо мгновении времени, можно сопоставить бесконечно малый отрезок этой кривой с синусоидальной кривой и считать, что мгновенная частота несинусоидальной кривой в данный момент времени есть частота синусоидальной кривой. Однако в другой момент времени, даже достаточно близкий к первому, частота несинусоидальной кривой будет уже другая.

Понятие мгновенной частоты в последнее время стало появляться и в технической литературе. Дело в том, что реализация средств противоаварийного управления в электроэнергетических системах потребовала сведения о частоте и ее изменениях в системе в данный момент времени и с возможно малой погрешностью. Оказалось, что одним из путей реализации этих требований явилось вычисление мгновенной частоты с помощью соответствующих технических средств.

# ОСНОВЫ ОПЕРАЦИОННОГО (ОПЕРАТОРНОГО) СЧИСЛЕНИЯ

В математике понятие оператор подразумевает некую величину, которая определяет соответствие между какими либо двумя математическими понятиями. Примером может служить рассмотренный в части 3 трехфазный определяющий комплексный оператор, соответствие между двумя комплексными векторами, сдвинутыми относительно друг друга He некоторый угол. В более сложных случаях можно говорить о соответствии двух функций. Рассмотрим это вопрос подробнее.

Существует такой математический метод, который разделяет все математические действия на прямые и обратные, причем метод указывает, что прямые действия всегда возможны, в то время как обратные не всегда. Но при этом подчеркивается, что невозможность обратных действий порождает новый вид математических понятий. В таблице приведены некоторые прямые и обратные действия и соответствующие выводы.

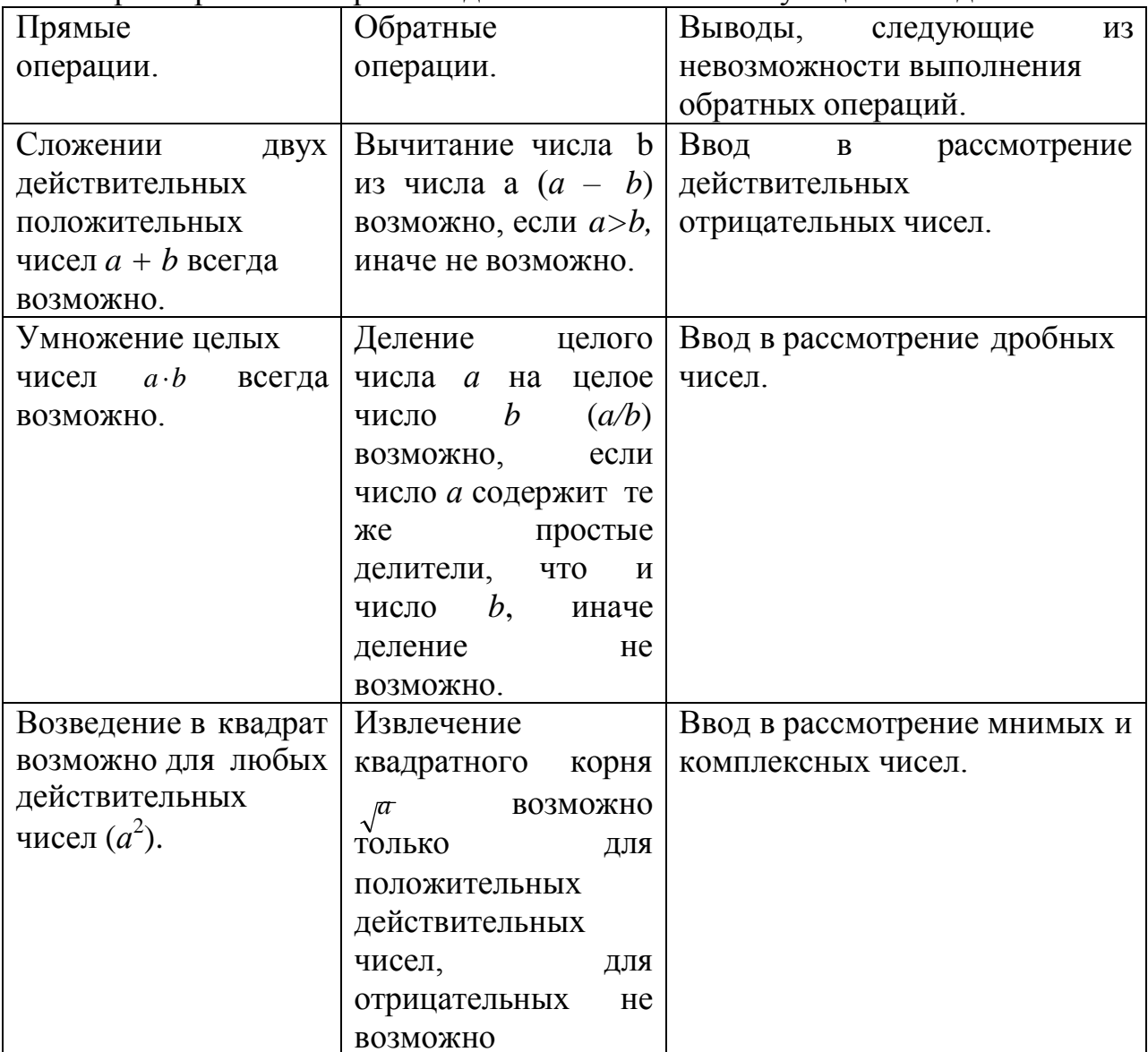

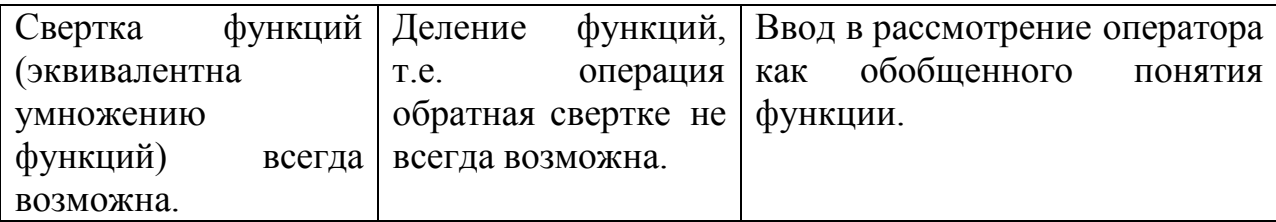

Последняя операция, именуемая сверткой, ложится в основу так называемого непосредственного метода операторного исчисления. разработанного известным математиком Я. Микусинским. Операция свертки является обобщенной формой умножения функций и выглядит следующим образом:

 $(7.1)$ 

$$
a(t)\cdot b(t) = \int a(t)\cdot b(t-\tau)\cdot d\tau.
$$

Например,  $a(t) = 1$ ,  $b(t) = e^t$ . Согласно (7.1) находится их произведение (свертка):

 $c(t) = \int_0^t 1 \cdot e^t \cdot dt = e^t \Big|_0^t$  =  $e^t - 1$ . При этом здесь и во всех аналогичных случаях

необходимо различать функцию, имеющую постоянное значение и число, которое является значением этой функции. Нетрудно заметить, что умножение функции  $b(t)$ на единичную функцию аналогично интегрированию этой функции в пределах от нуля до некоторого значения аргумента t. Поэтому такой единичный оператор называют оператором интегрирования и обозначают:

$$
l = a(t) = 1.\tag{7.2}
$$

Оператор обратный оператору интегрирования называют оператором дифференцирования (обозначается буквой с или р):

$$
p = \frac{1}{l} l \cdot p = 1. \tag{7.3}
$$

Действие оператора покажем следующим образом. Пусть некая функция  $a(t)$  имеет производную  $a'(t)$  и начальное значение при  $t = 0$   $a(0)$ . Значение

функции определяется интегралом:

$$
a(t) = \int a'(t) \cdot dt + a(0). \tag{7.4}
$$

Используя оператор интегрирования выражение (7.4) можно представить в виде:

$$
a(t) = l \cdot a' + a(0). \tag{7.4A}
$$

Если теперь обе части равенства (7.4А) умножить на оператор дифференцирования и учесть соотношение (7.3), то получим следующее:

$$
p \cdot a(t) = p \cdot l \cdot a'(t) + a(0) = a'(t) + a(0). \tag{7.5}
$$

Из полученного результата видно, что умножение функции на оператор дифференцирования аналогичен дифференцированию функции. Развитие такого подхода позволяет заменять решение дифференциальных уравнений классическими методами решением алгебраических уравнений. В этом суть операторного метода.

Изложенный принцип операторного метода называется был разработан известным непосредственным, OH Я. математиком Микусинским. Однако практическое применение нашло операционное исчисление, пути которого были намечены английским физиком  $\mathbf{M}$ электротехником О. Хевисайлом. В основу операционного исчисления положено преобразование функции в некоторое ее отображение:

$$
F(p) = p \cdot \int_{0}^{\infty} e^{-p \cdot t} \cdot f(t) \cdot dt
$$
 (7.6)

где р - комплексная переменная. Большее распространение получило преобразование Лапласа, отличающееся от (7.6) отсутствием множителя  $p$ :

$$
F(p) = \int_{0}^{1} e^{-pt} \cdot f(t) \cdot dt.
$$
 (7.7)

Если величину р представить как комплексную частоту:  $p = a + j\omega$  $(7.8)$ 

где  $\omega$  – собственно частота, которая может изменяться в пределах от 0 до  $\infty$ ,  $a$  – интерпретируется как коэффициент затухания, то преобразование Лапласа совпадает с интегральным преобразованием Фурье. В этом случае  $F(p)$  представляет собой связь амплитуды от частоты на всем спектре частот от 0 до  $\infty$ , другими словами это спектральная плотность. Однако, преобразование Лапласа шире преобразования Фурье. В преобразовании Лапласа величину р можно рассматривать как любую комплексную величину, не увязывая ее с частотой  $(p = a + ib)$ . Для реализации преобразования  $(7.7)$ необходимо выполнение некоторых условий. предъявляемых к функции  $f(t)$ . Условия следующие:

- 1.  $f(t) = 0$ , если  $t < 0$ .
- 2.  $f(t)$  интегрируема на любом конечном промежутке аргумента t.
- 3. С увеличением (ростом) *t* абсолютная величина функции  $f(t)$  растет не быстрее, чем действительная часть показательной функции  $e^{-pt}$  =

 $= e^{-a-jb}$ , т.е. не быстрее, чем  $e^{-a}$ , причем обязательно, чтобы  $a > 0$ .

При выполнении этих условий интеграл (7.7) сходится, т.е. существует, значит, существует и функция  $F(p)$ , которую называют изображением функции оригинала. Между функцией оригиналом и ее отображением существует взаимно-однозначное соответствие, которое обозначают поразному, ибо само обозначение никакой роли не играет, важен смысл, который вкладывается в принятое обозначение. Примем следующее обозначение  $f(t) \leftrightarrow F(p)$ .

Без особых доказательств (желающие могут доказательства посмотреть в специальной литературе) рассмотрим некоторые свойства преобразования Лапласа, необходимые для практического применения.

1. Свойства линейности:  $\alpha \cdot f(t) + \beta \cdot \varphi(t) \leftrightarrow \alpha \cdot F(p) + \beta \cdot \Phi(p)$ , где *α* и *β* – комплексные постоянные. (7.9) 1 *p*

2. Свойство подобия: 
$$
f(\alpha \cdot t) \leftrightarrow \bullet F
$$
 |,   
 $\alpha \quad \alpha \quad \alpha$  |

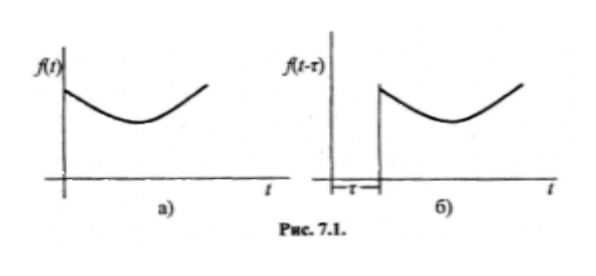

3. **Cboйство** 3a**паз**дывания:  

$$
f(t-\tau) \leftrightarrow e^{-pt} \cdot F(p)
$$
. (7.11)

Это свойство требует пояснений. Поскольку принято условие (1), что функция существует только при  $t \geq 0$ (рис.7.1а), то с учетом (7.11) функция начнет свое существование с момента

времени  $t - \tau \ge 0$ , так как изображено на рис. 7.16. Доказательство (7.11) идет следующим образом. Заменяем переменную:  $t - \tau = x$ . С новой переменной преобразование (7.7) будет следующим:

 $(7.13)$ Дифференцирование вопросы функции на дифференцирования функции.  $( )$  $\int df$  t)  $\begin{pmatrix} dt \end{pmatrix}$ 

#### $(7.13)$

эквивалентно умножению отображения на «*p*», который можно рассматривать как оператор дифференцирования:

 $\int^{\infty} df(t) \cdot e^{-pt} \cdot dt.$  $df(t)$  $(7.14)$  $\leftrightarrow$   $\left(\frac{1}{2}\right)$  $dt$  $\int_0^1 dt$ 

Для решения поставленной задачи, которая сводится к интегрированию правой части (7.14) используем следующий метод:

$$
(f(t) \cdot e^{-pt})' = f'(t) \cdot e^{-pt} - f(t) \cdot p \cdot e^{-pt}.
$$
\n(7.15)

Интегрируя обе части выражения (7.15), имеем:

$$
f(t) \cdot e^{-pt} \bigg|_0^{\infty} = \int_0^{\infty} f'(t) \cdot e^{-pt} \cdot dt - p \cdot \int_0^{\infty} f(t) \cdot e^{-pt} \cdot dt,
$$
\n(7.16)

откуда следует:

$$
\int_{0}^{t} f'(t) \cdot e^{-pt} \cdot dt = p \cdot \int_{0}^{t} f(t) \cdot e^{-pt} \cdot dt - f(0) = p \cdot F(p) - f(0) .
$$

Полученн ый результат совпадает  $c(7.5)$ .

Окончательно следует из (7.13) и (7.16):  $df(t)$  $\Leftrightarrow p \cdot F(p) - f(0)$ .

Без вывода, который следует из многократного повторения предыдущих изображения функции операций, покажем формулу  $\mathfrak n$ раз продифференцированной:

$$
\frac{d^n f(t)}{dt^n} \leftrightarrow p^n \cdot F^{(p)} - p^{n-1} \cdot f(0) - p^{n-2} \cdot \frac{df(0)}{dt} - \dots - \frac{df^{n-1}(0)}{dt}
$$
\n
$$
(7.19)
$$
\n
$$
dt^n
$$

Из (7.18) следует, что для решения дифференциального уравнения в операторной форме необходимо знать *п* начальных условий при  $t = 0$ .

Рассмотрим несколько примеров получения изображений функций. Пусть  $f(t) = A$ :

 *f tA A e pt A* 1 0 *p A e pt* . 0 *p* (7.20)

В частности, если *А* = 1, то изображение 1/*р*.

Теперь  $f(t) = e^{-\omega t}$ ,  $\omega$  – может представлять не только частоту, но и любое число:  $\infty$   $\infty$  $\overline{1}$ 

$$
f(t) = e^{-\omega t} \leftrightarrow \int e^{-\omega t} \cdot e^{-p \cdot t} \cdot dt = \int e^{(-\omega - p)t} \cdot dt = \frac{1}{\omega - \omega - p} e^{(-\omega - p)t} \approx \frac{-1}{\omega - \omega - p} = \frac{1}{\omega + p} (7.21)
$$

при вышеприведенном условии роста функции.

Cледующий вариант  $f(t) = \sin(\omega \cdot t)$ :  $f(t) = \sin(\omega \cdot t) \leftrightarrow e^{-pt} \cdot \sin(\omega \cdot t) \cdot dt = \frac{e^{-pt}}{(e^{-pt} \cdot (-p \cdot \sin(\omega \cdot t) - \omega \cdot \cos(\omega \cdot t))})^{\infty}$  $\int_{0}$  $=$   $\frac{\omega}{\omega}$ .  $\omega$  $p^2 + \omega^2$  $p^2 + \omega^2$  | 0 (7.22)

Наконец, последний пример,  $f(t) = ch(t)$ :

$$
f(t) = sh(\omega \cdot t) \leftrightarrow \int e^{-pt} \cdot sh(\omega \cdot t) \cdot dt = \frac{1}{2} \int e^{-pt} \cdot (e^{\omega t} + e^{-\omega t}) \cdot dt =
$$
  
\n
$$
= \frac{1}{2} \int [e^{(\omega-p)t} + e^{-(\omega+p)t}] \cdot dt = \frac{1}{2} \int e^{-(\omega+p)t} \cdot e^{-(\omega+p)t} \cdot e^{-(\omega+p)t} \cdot dt =
$$
  
\n
$$
= \frac{1}{2} \int e^{(\omega-p)t} + e^{-(\omega+p)t} \cdot dt = \frac{1}{2} \int e^{-(\omega+p)t} \cdot e^{-(\omega+p)t} \cdot e^{-(\omega+p)t} \
$$

Аналогичным способом получаются изображения и других функций, удовлетворяющих вышеприведенным условиям. Таблица содержит изображения основных, часто используемых в электроэнергетике функций.

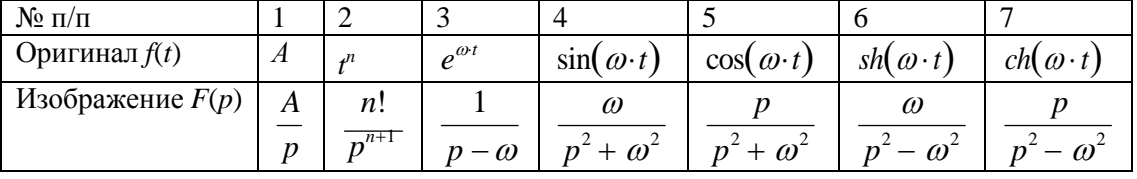

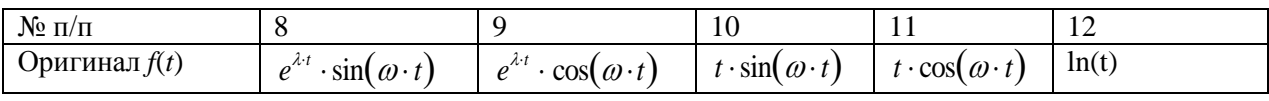

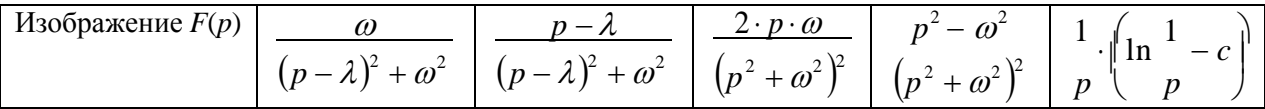

| $N_2$ п/п          |                                        |                                                                                                   |
|--------------------|----------------------------------------|---------------------------------------------------------------------------------------------------|
| Оригинал $f(t)$    | $\frac{1}{r_1-r_2}(e^{r_1t}-e^{r_2t})$ | <sup>4</sup> 1 $\left  \frac{1}{r_1-r_2} (r_1 \cdot e^{r_1 t_1} - r_2 \cdot e^{r_2 t_1}) \right $ |
| Изображение $F(p)$ |                                        |                                                                                                   |
|                    |                                        |                                                                                                   |

 $\left( \begin{array}{ccc} k=N & & \\ & \end{array} \right)$ В формуле 12 с = lim|  $\sum$  <sup>1</sup>− ln *N* | ≈ 0.5772157 при *N* → ∞. Эта величина  $\left(\begin{array}{ccc} k & 1 \end{array}\right)$ 

именуется как постоянная Эйлера-Маскерони. В математических

справочниках и специальной литературе, посвященной операционному исчислению, можно найти обширную информацию об оригиналах и их изображениях.

Существует обратное преобразование, согласно которому по заданному изображению получается оригинал:

$$
f(t) = \frac{1}{2 \cdot \pi \cdot j} \int_{a-\infty}^{b+\infty} e^{t \cdot p} \cdot F(p) \cdot dp.
$$
 (7.24)

Здесь а - действительное число, откладываемое на действительной оси комплексной плоскости, в то время как интегрирование должно идти по мнимой оси. Однако, для непосредственного вычисления эта формула мало пригодна, да и в этом нет особой необходимости при практическом решении задач. В этих случаях пользуются упомянутыми выше таблицами, только в обратном порядке.

В большинстве случаев при решении задач в конечном итоге получается изображение в виде дробно-рациональной функции:  $A(p)$  $(7.25)$ 

 $B(n)$ 

Эту рациональную дробь разлагают на сумму простейших дробей и затем для каждой из них находят оригинал. Например, получено решение в виде:

$$
F(p) = \frac{5 \cdot p^2 + 25 \cdot p - 37}{2}
$$

 $\frac{1}{p^2 \cdot (p^2 + 12 \cdot p + 37)}$ . которое требуется разложить на простейшие

дроби с неопределенными коэффициентами в числителе, т.е представить в виде суммы простейших дробей. Сами простейшие дроби формируются исходя из характера знаменателя решения. Если в знаменателе имеются множители типа  $(p \pm a)^n$  то формируется *n* дробей со степенями от 1 до *n*.

Если знаменатель имеет He разлагаемые множители же типа  $a_{n} \cdot p^{n} + a \rightarrow p^{n-1} + ...$ , то числитель каждой такой дроби формируется как

 $n - 1$  степени полином  $\mathbf{c}$ соответствующими неопределенными коэффициентами. В данном случае выше приведенный результат может быть представлен в следующем виде:

$$
\frac{A}{p} + \frac{B}{p^2} + \frac{C \cdot p + D}{p^2 + 12 \cdot p + 37} = \frac{5 \cdot p^2 + 25 \cdot p - 37}{p^2 \cdot (p^2 + 12 \cdot p + 37)}.
$$

неопределенных коэффициентов А, В, С, D необходимо привести левую часть полученного уравнения к общему знаменателю и приравнять числители, в результате получаем следующее уравнение:

$$
A \cdot p^3 + 12 \cdot A \cdot p^2 + 37 \cdot A \cdot p + B \cdot p^2 + 12 \cdot B \cdot p + 37 \cdot B + C \cdot p^3 + D \cdot p^2 = 5 \cdot p^2 + 25 \cdot p - 37.
$$

Приравнивая члены с одинаковыми степенями *р* и считая, что *р* не равно нулю, получаем следующую систему уравнений и соответственно все коэффициенты:

$$
A = -C \qquad \qquad A = 1
$$

$$
12 \cdot A + B + D - 5 = 0 \qquad \qquad B = -1
$$

$$
37 \cdot A + 12 \cdot B - 25 = 0 \qquad C = -1
$$

$$
37 \cdot B = -37. \qquad D = -6.
$$

Полученное изображение предстанет следующей суммой дробей:<br>=  $\frac{1}{2} - \frac{1}{2} - \frac{p+6}{2}$ 

 $F(p)$  $p p^2 (p+6)^2 + 1$ . Из приведенной выше таблицы следует

искомый оригинал:

 $f(t) = 1 - t - e^{-6t} \cdot \cos t.$ 

Примеры решения дифференциальных уравнений с использованием операционного исчисления. Пожалуй, следует отметить, что решение дифференциальных уравнений классическим методом обладает большим физическим смыслом и большей наглядностью, но в некоторых случаях применение операционного метода позволяет решать их более компактно, с меньшими затратами.

Решение линейного дифференциального уравнения выполняется по следующему алгоритму. Левая и правая часть уравнения n-го порядка, используя соотношение (7.19), представляется изображениями  $(L(p)$  изображение искомой функции дифференциального уравнения,  $F(p)$  изображение правой части дифференциального уравнения). Используются вышеперечисленные свойства преобразований. Рассмотрим также применение этого метода для решения линейных дифференциальных уравнений до третьего порядка, часто используемых для решения задач электроэнергетики.

Уравнение первого порядка:

$$
a_1 \cdot x'(t) + a_0 \cdot x(t) = f(t) \quad x(0) = x_0 \quad f(t) \leftrightarrow F(p)
$$
  
\n
$$
a_0 \cdot x(t) \leftrightarrow a_0 \cdot L(p) \quad a_1 \cdot x'(t) \leftrightarrow a_1 \cdot p \cdot L(p) - a_1 \cdot x(0)
$$
  
\n
$$
(a_1 \cdot p + a_0) \cdot L(p) = F(p) + a_1 \cdot x(0) \quad L(p) = \frac{F(p) + a_1 \cdot x(0)}{a_1 \cdot p + a_0}.
$$
\n(7.26)

Уравнение второго порядка:

$$
a_2 \cdot x'(t) + a_1 \cdot x'(t) + a_0 \cdot x(t) = f(t) \quad x'(0) = x_1 \quad x(0) = x_0 \quad f(t) \leftrightarrow F(p)
$$
  
\n
$$
a_0 \cdot x(t) \leftrightarrow a_0 \cdot L(p) \quad a_1 \cdot x'(t) \leftrightarrow a_1 \cdot p \cdot L(p) - a_1 \cdot x(0)
$$
  
\n
$$
a_2 \cdot x'(t) \leftrightarrow a_2 \cdot p^2 \cdot L(p) - a_2 \cdot p \cdot x(0) - a_2 \cdot x'(0)
$$
  
\n
$$
(a_2 \cdot p^2 + a_1 \cdot p + a_0) \cdot L(p) = F(p) + (a \cdot p + a_1) \cdot x(0) + a_2 \cdot x'(0)
$$
  
\n
$$
L(p) = \frac{F(p) + (a_2 \cdot p + a_1) \cdot x(0) + a_2 \cdot x'(0)}{a_2 \cdot p^2 + a_1 \cdot p + a_0}
$$
  
\n(4)

Уравнение третьего порядка.:

$$
a_3 \cdot x''(t) + a_2 \cdot x'(t) + a_1 \cdot x'(t) + a_0 \cdot x(t) = f(t) \quad x'(0) = x_2 \quad x'(0) = x_1
$$
  
\n
$$
x(0) = x_0 \quad f(t) \leftrightarrow F(p)
$$
  
\n
$$
a_3 \cdot x''(t) \leftrightarrow a_3 \cdot p^3 \cdot L(p) - a_3 \cdot p^2 \cdot x(0) - a_3 \cdot p \cdot x'(0) - a_3 \cdot x'(0)
$$
  
\n
$$
a_2 \cdot x'(t) \leftrightarrow a_2 \cdot p^2 \cdot L(p) - a_2 \cdot p \cdot x(0) - a_2 \cdot x'(0)
$$
  
\n
$$
a_1 \cdot x'(t) \leftrightarrow a_1 \cdot p \cdot L(p) - a_1 \cdot x(0) \quad a_0 \cdot x(t) \leftrightarrow L(p)
$$
  
\n
$$
(a_3 \cdot p^3 + a_2 \cdot p^2 + a_1 \cdot p + a_0) \cdot L(p) = F(p) + (a_3 \cdot p^2 + a_2 \cdot p + a_1) \cdot x(0) + (a_3 \cdot p + a_2) \cdot x'(0) + a_3 \cdot x'(0)
$$
  
\n
$$
L(p) = \frac{F(p) + (a_3 \cdot p^2 + a_2 \cdot p + a_1) \cdot x(0) + (a_3 \cdot p + a_2) \cdot x'(0) + a_3 \cdot x'(0)}{a_3 \cdot p^3 + a_2 \cdot p^2 + a_3 \cdot p + a_0}
$$
  
\n(9)

Изложенные обобщаются линейные решения легко на дифференциальные уравнения любого порядка.

Рассмотрим два примера решения дифференциальных уравнений с

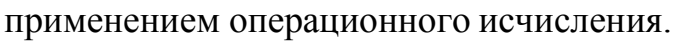

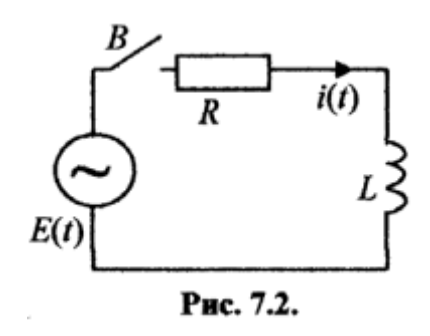

Пример первый. На рис. 7.2. изображена электрическая схема, содержащая активное сопротивление R, индуктивность L и ЭДС  $E(t)$ , требуется определить ток, возникающий в цепи, при замыкании выключателя В. Ток ищем в функции времени виде  $i(t)$ . Поскольку включением выключателя В перед цепь разорвана, то  $i(0) = 0$ . Дифференциальное

уравнение, описывающее этот процесс, выглядит следующим образом:

$$
L \cdot \frac{dI(I)}{dt} + R \cdot i(t) = Em \cdot \sin(\omega \cdot t + \varphi) \quad \sin(\omega \cdot t + \varphi) = \sin(\omega \cdot t) \cdot \cos\varphi + \cos(\cdot t) \cdot \sin\varphi
$$
  

$$
dt
$$

$$
L \cdot \frac{di(t)}{dt} + R \cdot i(t) = Em \cdot \cos\varphi \cdot \sin(\omega \cdot t) + Em \cdot \sin\varphi \cdot \cos(\omega \cdot t)
$$

В этих формулах угол  $\varphi$  обозначает угол включения, т.е. угол ЭДС, при котором происходит замыкание выключателя В. Фактически это равноценно сдвигу по времени к моменту включения.

Переход к изображениям, обозначим изображение левой части как  $\Lambda(p)$ , а изображение правой части (функции) как  $F(-p)$ :

$$
(L \cdot p + R) \cdot \Lambda(p) = Em \cdot \cos \varphi \cdot \frac{\omega}{\omega} + Em \cdot \sin \varphi \cdot \frac{p}{\omega}
$$
  

$$
F(p) = F1(p) + F2(p).
$$
OTCO  
*Q*  
*Q*  
*Q*  
*Q*  
*Q*  
*Q*  
*Q*  
*Q*  
*Q*  
*Q*  
*Q*  
*Q*  
*Q*  
*Q*  
*Q*  
*Q*  
*Q*  
*Q*  
*Q*  
*Q*  
*Q*  
*Q*  
*Q*  
*Q*  
*Q*  
*Q*  
*Q*  
*Q*  
*Q*  
*Q*  
*Q*  
*Q*  
*Q*  
*Q*  
*Q*  
*Q*  
*Q*  
*Q*  
*Q*  
*Q*  
*Q*  
*Q*  
*Q*  
*Q*  
*Q*  
*Q*  
*Q*  
*Q*  
*Q*  
*Q*  
*Q*  
*Q*  
*Q*  
*Q*  
*Q*  
*Q*  
*Q*  
*Q*  
*Q*  
*Q*  
*Q*  
*Q*  
*Q*  
*Q*  
*Q*  
*Q*  
*Q*  
*Q*  
*Q*  
*Q*  
*Q*  
*Q*  
*Q*  
*Q*  
*Q*  
*Q*  
*Q*  
*Q*  
*Q*  
*Q*  
*Q*  
*Q*  
*Q*  
*Q*  
*Q*  
<

$$
p^{2} + \varpi^{2}
$$
\n
$$
\Lambda(p) = Em \cdot \cos \varphi \cdot \frac{\omega}{(L \cdot p + R) \cdot (p^{2} + \omega^{2})} + Em \cdot \sin \varphi \cdot \frac{p}{(L \cdot p + R) \cdot (p^{2} + \omega^{2})}.
$$
\n
$$
(L \cdot p + R) \cdot (p^{2} + \omega^{2})
$$

Представляем операторную часть каждого слагаемого в виде суммы простейших дробей. Первое слагаемое:

$$
\frac{\omega}{(L \cdot p + R) \cdot (p^2 + \omega^2)} = \frac{a}{L \cdot p + R} + \frac{b \cdot p + c}{p^2 + \omega^2}
$$
  

$$
\omega = a \cdot p^2 + a \cdot \omega^2 + b \cdot L \cdot p^2 + c \cdot L \cdot p + b \cdot R \cdot p + c \cdot R.
$$

Приравнивая члены с одинаковыми степенями  $p$ , получаем систему уравнений:

$$
a + b \cdot L = 0
$$
  

$$
c \cdot L + b \cdot R = 0
$$
  

$$
a \cdot \omega^2 + c \cdot R = \omega,
$$

решение которой дает следующие значения искомых коэффициентов:

$$
a = \frac{\omega L}{\omega^2 L^2 + R^2} \quad b = \frac{\omega L}{\omega^2 L^2 + R^2} \quad c = \frac{\omega R}{\omega^2 L^2 + R^2}.
$$

Аналогично решается задача и для второго слагаемого операторной части уравнения:

$$
\frac{p}{(L \cdot p + R) \cdot (p^2 + \omega^2)} = \frac{d}{L \cdot p + R} + \frac{e \cdot p + f}{p^2 + \omega^2}
$$
  

$$
p = d \cdot p^2 + d \cdot \omega^2 + e \cdot L \cdot p^2 + f \cdot L \cdot p + e \cdot R \cdot p + f \cdot R
$$

Получаем следующие значения коэффициентов:  $d+e \cdot L=0$ 

$$
f \cdot L + e \cdot R = p
$$
  
\n
$$
d \cdot \omega^2 + f \cdot R = 0
$$
  
\n
$$
R \cdot L \qquad \qquad R \qquad \omega^2 \cdot L
$$
  
\n
$$
d = -\frac{e}{\omega^2 \cdot L^2 + R^2} \qquad e = \frac{e}{\omega^2 \cdot L^2 + R^2} \qquad \qquad f = \frac{e}{\omega^2 \cdot L^2 + R^2}
$$

В принципе достаточно вычислить все 6 коэффициентов, подставить их значения в операторное уравнение и перейти к оригиналу. Однако, для выяснения физического смыла процесса попытаемся вывести конечную формулу, описывающую процесс включения выключателя. Итак,  $\mathbf{B}$ результате подстановки имеем следующее уравнение:  $\omega$ 

$$
\Lambda(p) = \frac{\cos \theta}{\cos \theta} \cdot |\omega \cdot L \cdot \frac{\cos \theta}{\cos \theta} \cdot |\omega \cdot L \cdot \frac{\cos \theta}{\cos \theta} \cdot \frac{\cos \theta}{\cos \theta} \
$$

$$
\omega
$$
\n  
\n
$$
\rho
$$
\n  
\n
$$
\omega
$$
\n  
\n
$$
\omega
$$
\n  
\n
$$
\omega
$$
\n  
\n
$$
\omega
$$
\n  
\n
$$
\omega
$$
\n  
\n
$$
\omega
$$
\n  
\n
$$
\omega
$$
\n  
\n
$$
\omega
$$
\n  
\n
$$
\omega
$$
\n  
\n
$$
\omega
$$
\n  
\n
$$
\omega
$$
\n  
\n
$$
\omega
$$
\n  
\n
$$
\omega
$$
\n  
\n
$$
\omega
$$
\n  
\n
$$
\omega
$$
\n  
\n
$$
\omega
$$
\n  
\n
$$
\omega
$$
\n  
\n
$$
\omega
$$
\n  
\n
$$
\omega
$$
\n  
\n
$$
\omega
$$
\n  
\n
$$
\omega
$$
\n  
\n
$$
\omega
$$
\n  
\n
$$
\omega
$$
\n  
\n
$$
\omega
$$
\n  
\n
$$
\omega
$$
\n  
\n
$$
\omega
$$
\n  
\n
$$
\omega
$$
\n  
\n
$$
\omega
$$
\n  
\n
$$
\omega
$$
\n  
\n
$$
\omega
$$
\n  
\n
$$
\omega
$$
\n  
\n
$$
\omega
$$
\n  
\n
$$
\omega
$$
\n  
\n
$$
\omega
$$
\n  
\n
$$
\omega
$$
\n  
\n
$$
\omega
$$
\n  
\n
$$
\omega
$$
\n  
\n
$$
\omega
$$
\n  
\n
$$
\omega
$$
\n  
\n
$$
\omega
$$
\n  
\n
$$
\omega
$$
\n  
\n
$$
\omega
$$
\n  
\n
$$
\omega
$$
\n  
\n
$$
\omega
$$
\n  
\n
$$
\omega
$$
\n  
\n
$$
\omega
$$
\n  
\n
$$
\omega
$$
\n  
\n
$$
\omega
$$
\n  
\n
$$
\omega
$$
\n  
\n
$$
\omega
$$
\n  
\n
$$
\omega
$$
\n  
\n
$$
\omega
$$
\n  
\n
$$
\omega
$$

Переход к оригиналу дает следующее значение тока:

$$
i(t) = \frac{Em}{\omega^2 \cdot L^2 + R^2} \cdot ((\cos \varphi \cdot \omega \cdot L - \sin \varphi \cdot R) \cdot e^{-R} - \cos \varphi \cdot (\omega \cdot L \cdot \cos(\omega \cdot t) + R \cdot \sin(\omega \cdot t)) + \omega^2 \cdot L^2 + R^2
$$

 $+\sin \varphi \cdot (R \cdot \cos(\omega \cdot t) + \sin \varphi \cdot \omega \cdot L \cdot \sin(\omega \cdot t))).$ 

Знаменатель при *Em* представляет квадрат полного сопротивления (*Z* 2 ). Этот знаменатель можно представить как произведение двух полных сопротивлений, затем принять к сведению, что:  $\omega \cdot L = X_L$ - индуктивное

сопротивление. Отношения активного сопротивления и индуктивного сопротивления к полному образуют тригонометрические функции некоторого угла:

 $\frac{X_L}{X} = \sin \psi$   $\frac{R}{X} = \cos \psi$ . Кроме того, отношение  $\frac{L}{X} = T$  образует постоянную  $Z$ Z

времени рассматриваемой электрической цепи.

С учетом принятого имеем значение тока:

$$
i(t) = \frac{Em}{2} \cdot ((\cos \varphi \cdot \sin \psi - \sin \varphi \cdot \cos \psi) \cdot e^{-T} + \cos \varphi \cdot (\sin(\omega \cdot t) \cdot \cos \psi - \cos(\omega \cdot t) \cdot \sin \psi) + C
$$

 $+\sin\varphi \cdot (\sin(\omega \cdot t) \cdot \sin \psi + \cos(\omega \cdot t) \cdot \cos \psi)) =$ 

$$
= \frac{Em}{Z} \int_{\sin(\psi - \varphi) \cdot e^{-T}}^{t} + \sin(\omega \cdot t - \psi) \cdot \cos \varphi + \cos(\omega \cdot t - \psi) \cdot \sin \varphi
$$
  
\n
$$
= \frac{Em}{Z} \int_{\sin(\psi - \varphi) \cdot e^{-T}}^{t} + \sin(\omega \cdot t - \psi + \varphi)
$$
  
\n
$$
= \frac{1}{Z} \int_{\sin(\psi - \varphi) \cdot e^{-T}}^{t} + \sin(\omega \cdot t - \psi + \varphi)
$$

Анализ полученного результата говорит о том, что ток переходного процесса состоит из двух составляющих. Апериодической, которая затухает

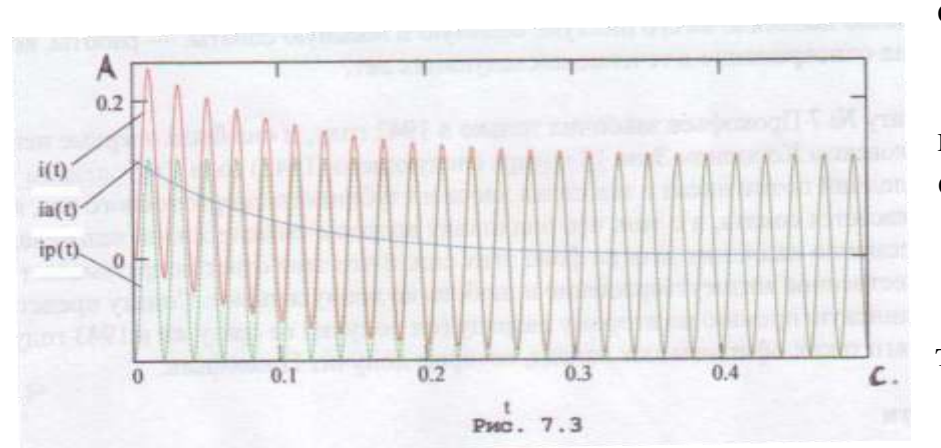

скоростью,  $\rm{CO}$ определяемой постоянной времени  $T$  $(3)$ составляющую еще называют свободной составляющей тока). Вторая составляющая представляет

периодическую составляющую, вынужденной которую называют и которая характеризует установившийся процесс. составляющей Из полученного результата следует, максимальное значение апериодической составляющей не может превысить амплитуду периодической составляющей. Действительно, максимальное значение апериодической составляющей *Em*  $Z$ 

получается при  $\sin(\psi - \varphi) = 1$  и  $t = 0$ . Рассмотрим численный пример. Пусть  $R =$ 50 Ом,  $L = 5$  Гн,  $Em = 200 B$  с частотой  $f = 50$  Гц. Расчетные величины:  $\omega = 2 \cdot \pi \cdot 50 = 314.159$  pan/cek,  $T = 5/50 = 0.1$  cek.,  $Z = \sqrt{(314.159 \cdot 5)^2 + 50^2} = 1572$ 

OM, 
$$
X = 314.159 \cdot 5 = 1571
$$

\nOM. **Pacverthö** YTOJ:  $\psi = \arcsin(\sin \psi) = \arcsin \frac{1571}{}$  = 1.539 rad (86.357 rpa),  $\pi$  JJA JOCTWXCHIJA (1572)

максимального начального значения апериодической составляющей тока принимаем угол  $\varphi = -3$  град. (-0.052 рад.). Для этих данных изменение тока во времени показано на рис. 7.3. Заметно, что начальное значение времени показано на рис. 7.3. Заметно, что начальное значение апериодической составляющей близко к амплитудному значению периодической составляющей. Примерно к 0.2 секунды заканчивается переходный процесс и наступает установившееся значение тока.

Следует заметить, что учет угла  $\varphi$  можно выполнить использованием операции смещения, если принять, что  $\varphi = \omega \cdot \tau$ . Желающие могут найти такое решение.

Второй пример связан с решением вопроса устойчивости электрического генератора при возникновении малых возмущений, которые не вызывают значительных скорости вращения. Известное изменений  $e_{\Gamma}$ дифференциальное уравнение, описывающее этот процесс следующее:

$$
\frac{d^{2}x(t)}{dt^{2}} + B \cdot \frac{dx(t)}{dt} + C \cdot x(t) = \Phi
$$

в этом уравнении:  $x(t)$  - отклонение угла ротора от первоначального значения,  $B$  – коэффициент, характеризующий все потери в агрегате (турбина-генератор),  $C$  – коэффициент определяющий нагрузку генератора, Ф - величина возмущения, принятая агрегатом, выраженная в приложенном дополнительном моменте, отнесенном к моменту инерции ( $M$ [Hm]

$$
\frac{1}{J \, kg \cdot m^2}
$$
).

Начальные условий примем следующие:  $x(0) = 0$ ,  $x'(0) = 0$ . Действительно, если возмущение Ф возникает в момент времени  $t = 0$ , то роторы агрегата не успевают набрать скорость своего отклонения и тем более само отклонение. Переход к изображениям дает:  $\Phi$ 

$$
(p + B \cdot p + C) \cdot \Lambda(p) = \Lambda(p) = p \cdot (p^2 + B \cdot p + C)
$$
  
 
$$
p
$$

Разложение на простые дроби:

$$
\frac{\Phi}{p \cdot (p^2 + B \cdot p + C)} = \frac{a}{p} + \frac{b \cdot p + c}{p + c}
$$
\n
$$
a \cdot p^2 + a \cdot B \cdot p + a \cdot C + b \cdot p^2 + c \cdot p = \Phi
$$
\n
$$
a + b = 0
$$
\n
$$
a \cdot B + c = 0
$$
\n
$$
a = \frac{\Phi}{p} = -\frac{\Phi}{p} = -\frac{\Phi}{p}.
$$
\n
$$
a \cdot C = \Phi
$$
\n
$$
\Delta(p) = \frac{\Phi}{p} \cdot \frac{1}{q} = \frac{\Phi}{p} \cdot \frac{p}{q} = \frac{\Phi \cdot B}{q} \cdot \frac{1}{q} = \frac{\Phi \cdot B}{q} \cdot \frac{1}{q} = \frac{\Phi \cdot B}{q} \cdot \frac{1}{q} = \frac{\Phi \cdot B}{q} \cdot \frac{1}{q} = \frac{\Phi \cdot B \cdot p + C}{q} = \frac{\Phi \cdot B \cdot p + C}{q} = \frac{\Phi \cdot B \cdot p + C}{q} = \frac{\Phi \cdot B \cdot p + C \cdot p^2 + B \cdot p + C}{q} = \frac{\Phi \cdot B \cdot p}{q} = \frac{\Phi \cdot B \cdot p}{q} = \frac{\
$$

C p C 
$$
(p-r1) \cdot (p-r2)
$$
 C  $(p-r1) \cdot (p-r2)$ 

Здесь *r*1 и *r*2 – корни операторного уравнения  $p^2 + B \cdot p + C$ .

Приведенная выше таблица позволяет перейти к оригиналу:  $\mathbf{r}(t) = \frac{\Phi}{t} - \frac{\Phi}{t} \cdot \frac{1}{\sqrt{t}} \cdot e^{r^{1}t} - r^2 \cdot e^{r^{2}t} - \frac{\Phi \cdot B}{t} \cdot \frac{1}{\sqrt{t}} \cdot \left(e^{r^{1}t} - e^{r^{2}t}\right)$  $C \t C \t r1 - r2$  *C*  $r1 - r2$ 

Дальнейший анализ возможен на основе изучения корней r1 и r2. Если они комплексно-сопряженные, то *х*(*t*) носит колебательный характер. Если же действительная часть этих корней отрицательна, то колебания затухают. При действительных корнях процесс носит апериодический характер. Подробнее эти процессы будут рассмотрены в следующем разделе. Ниже –

численный пример. В результате анализе действия возмущения на агрегат получено дифференциальное уравнение со следующими параметрами:

$$
B = 7.647 \cdot 10^{-3}
$$
  $C = 26.859$   $\Phi = 10$ 

Корни :  
\n
$$
r1 = -\frac{B}{r} + \sqrt{\frac{B^2}{r^2}} = -3.823 \cdot 10^{-3} + j5.183 = -\alpha + j\beta
$$
\n
$$
2\sqrt{\frac{B^2}{r^2} - C}
$$

$$
r2 = -\frac{B}{2} - \frac{B^2}{\sqrt{\frac{B^2}{2} - C}} = -3.823 \cdot 10^{-3} - j5.183 = -\alpha - j\beta.
$$

Корни комплексно-сопряженные,  $r1 - r2 = j2 \cdot \beta$ Коэффициенты простых дробей:  $a = \frac{\Phi}{c} = 0.372$   $b = -\frac{\Phi}{c} = -0.372$   $c = -\frac{\Phi \cdot B}{c} = -2.847 \cdot 10^{-3}$ .  $\overline{C}$  $\overline{C}$  $\overline{C}$ 

Строим искомое отклонение роторов:

$$
x(t) = a + b \cdot \frac{e^{-\alpha t}}{2 \cdot \beta} \Big[ \Big( r \cdot 1 \cdot e^{j\beta t} - r \cdot 2 \cdot e^{-j\beta t} \Big) + c \cdot \Big( e^{j\beta t} + e^{-j\beta t} \Big) \Big].
$$
  

$$
j2 \cdot \beta
$$

Вычисление значений x(t) и построение графика возможно уже по этой формуле, но возможно ее упрощение:

$$
x(t) = a + b \cdot e^{-\alpha t} \cdot \Big| \frac{|-\alpha \cdot e^{-\beta t} + j\beta \cdot e^{j\beta t} + \alpha \cdot e^{-j\beta t} + j\beta \cdot e^{-j\beta t} + c \cdot e^{j\beta t} - e^{-j\beta t}|}{|-\beta|} \Big| =
$$
  
\n
$$
\Big| \frac{\alpha}{\alpha} e^{j\beta t} - e^{-j\beta t} \frac{j\beta \cdot (e^{j\beta t} + e^{-j\beta t})}{j^2 \cdot \beta} e^{j\beta t} - e^{-j\beta t}|}{j^2 \cdot \beta} \Big| =
$$
  
\n
$$
= a + b \cdot e^{-\alpha t} \cdot \Big| - \frac{\beta}{\beta} \frac{j^2}{j^2 \cdot \beta} + c \cdot \frac{j^2 \cdot \beta}{j^2 \cdot \beta} \Big| =
$$
  
\n
$$
\Big| \frac{\beta}{\beta} \frac{j^2}{j^2} e^{j\beta t} - \frac{\beta}{\beta} \frac{j^2}{j^2 \cdot \beta} e^{j\beta t} - \frac{\beta}{\beta} \frac{j^2}{j^2 \cdot \beta} e^{j\beta t} - \frac{\beta}{\beta} \frac{j^2}{\beta} e^{j\beta t} - \frac{\beta}{\beta} \frac{j^2}{\beta} e^{j\beta t} - \frac{\beta}{\beta} \
$$

Окончательно имеем:

$$
x(t) = a + b \cdot e^{-t} \cdot || \qquad \qquad \sin(\beta \cdot t) + \cos(\beta \cdot t) ||
$$

$$
\beta
$$

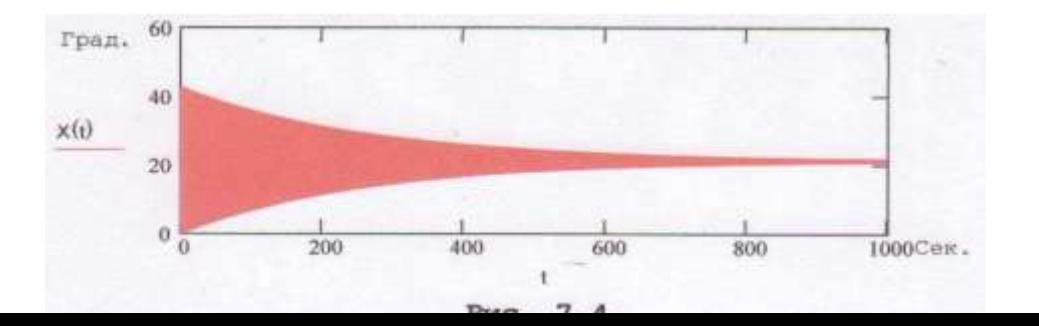

Графики полученной

зависимости показаны на рис. 7.4 и 7.4А. В полученной формуле $x(t)$ величина *х*(*t*) выражена в<br>радианах, для радианах, наглядности на<br>графиках углы графиках представлены в градусах. Ввиду

большой постоянной времени ( $T = \frac{1}{n} = \frac{10}{3} = 261.57$  sek) затухание второй  $\vert_{\alpha}$  3.823

составляющей происходит медленно, что видно из первого рисунка. На втором рисунке показана начальная стадия переходного процесса, из которой видно, что она удовлетворяет принятым начальным условиям. По окончании переходного процесса наступает новое устойчивое состояние, но с новым УГЛОМ.

Решение системы дифференциальных уравнений. Общий принцип решения системы дифференциальных уравнений заключается в следующем. Каждое дифференциальное уравнение переводится в операторную форму. Решается система алгебраических операторных уравнений. Осуществляется переход к искомому оригиналу. Рассмотрим пример решения системы двух дифференциальных уравнений, относящихся  $\mathbf K$ описанию линии, представленной в распределенных параметрах на которой наводится продольная электродвижущая сила (ЭДС). Система дифференциальных уравнений следующая:  $\pi t \Delta$ 

$$
\frac{dU(x)}{dx} + z \cdot I(x) = E(x)
$$
  
\n
$$
\frac{dI(x)}{dx} + y \cdot U(x) = 0.
$$
\n(7.29)

Здесь  $U(x)$  - напряжение на линии в функции ее длины  $(x)$ ,  $I(x)$  - ток линии также в функции ее длины, *z* и *y* - удельные параметры линии, удельное сопротивление (Ом/км) и удельная проводимость (Сим/км) соответственно,  $E(x)$  - наведенная удельная продольная ЭДС (Вольт/км), в общем случае также являющейся функцией длины линии.

Переход к изображениям образует следующую систему алгебраических уравнений:

$$
p \cdot U(p) + z \cdot I(p) = E(p) + U(0)
$$
\n(7.30)

$$
p \cdot I(p) + y \cdot U(p) = I(0).
$$

Представим эти уравнения в матричной форме и решим матричное уравнение:
Дальнейшее решение задачи связано с конкретными условиями, а именно, Должна быть задана зависимость ЭДС от длины линии и граничные условия. Рассмотрим подробнее широко распространенный случай, когда линии находится на холостом ходу и ЭДС постоянная величина не зависящая от длины линии. Для этих случаев:

 $E(x) = const \quad E(p) = \frac{E}{2} \quad I(0) = 0.$ 

 $\overline{\phantom{a}}$ 

 $\boldsymbol{p}$ 

Введем еще одно обозначение  $z \cdot y = \gamma^2$ , именуемое как коэффициент распространения.

Данная задача, прежде всего, связана нахождением наведенного напряжения на линии, что связано с вопросами техники безопасности. Для этого частного случая имеем:

$$
U(p) = \frac{E - \mathcal{I}}{p^2 - \gamma^2} + \frac{p \cdot U(0)}{p^2 - \gamma^2}
$$
  
(7.32)  
IIepexod K opuruhany:  

$$
U(r) = \frac{E}{p} \cdot \mathcal{U}(w) + U(0) \cdot \mathcal{U}(0)
$$

$$
U(x) = \frac{U(x)}{y} \cdot sh(y \cdot x) + U(0) \cdot ch(x).
$$
\n(7.32A)

Для построения полученной зависимости необходимо найти значение  $U(0)$ . В основу нахождения может быть положена симметрия линии, в том смысле, что начало и конец понятия условные., но при этом образуемые напряжения должны быть разных знаков. Это означает:

$$
U(L) = -U(0) = \frac{E}{\gamma} \cdot sh(\gamma \cdot L) + U(0) \cdot sh(\gamma \cdot L)
$$

$$
U(0) = -\frac{E \cdot sh(\gamma \cdot L)}{\gamma \cdot (ch(\gamma \cdot L) + 1)}.
$$

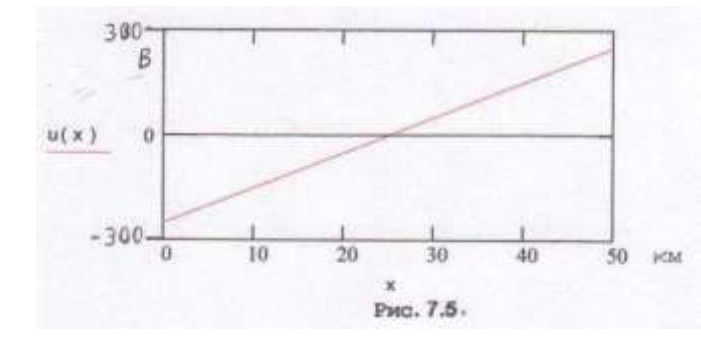

Рассмотрим численный пример. Пусть  $L = 50$  км,  $z =$ 0.1+j0.4 OM/KM,  $y = j2.5 \cdot 10^{-6}$ Сим/км,  $E = 10$  В/км. Полученная зависимость приведена на рис. 7.5.

## ТЕОРИЯ УСТОЧИВОСТИ ДВИЖЕНИЯ

Электроэнергетиков интересует движение электромеханических систем, осуществляющих производство электрической энергии (точнее преобразование первичных видов энергии в электрическую), передачу и потребление оной. Во время движения этих электромеханических систем возникают различные помехи, которые создают переходные процессы. которые могут заканчиваться новым устойчивым состоянием или, как говорят, пойти в разнос, т.е. перейти в неустойчивое состояние.

Следует сразу оговориться, что понятие устойчивого состояния любой электрической, электромеханической или электронной системы является относительным. например, если при передаче электрической энергии возникли незатухающие колебания напряжения, тока или другой величины, то такое состояние необходимо назвать неустойчивым. Однако, если целью системы является получение электрических колебаний с постоянной незатухающей амплитудой, то какое движение системы необходимо признать устойчивым, хотя в принципе это самое неустойчивое движение.

время переходных процессов движение систем Bo описывается дифференциальными уравнениями, одиночными различной степени или системами уравнений. Некоторые дифференциальные уравнения были рассмотрены в предыдущих разделах. Если дифференциальные уравнения решить, построить кривые изменения во времени интересующих величин и проанализировать полученные результаты, то можно придти к выводу об устойчивости или неустойчивости движения системы. Однако, далеко не всегда удается решить дифференциальные уравнения по разным причинам. Поэтому в свое время возникла задача определения характера будущего движения системы, не решая дифференциальных уравнений. Значительный вклад в теорию решения задач об устойчивости движения внес российский математик и механик А.М. Ляпунов, предложивший достаточно общие критерии устойчивого движения.

В этом разделе будет проведен анализ устойчивости движения систем, описываемых только линейными дифференциальными уравнениями.

Одним из наиболее общих методов анализа устойчивости является метод анализа корней

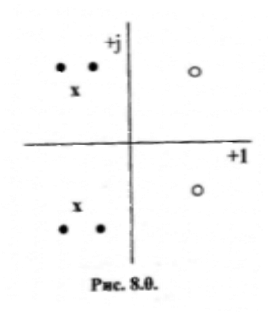

характеристического уравнения соответствующего уравнения. дифференциального Характеристическое уравнение является алгебраическим уравнением того же порядка, как и дифференциальное уравнение, к которому оно относится. Основная теорема гласит, что движение устойчиво в том и только в том случае, если корни характеристического уравнения лежат  $\overline{B}$ левой полуплоскости комплексной плоскости. Другими словами, если они находятся слева от мнимой оси

комплексной плоскости так, как показано на рис.8.0. Здесь корни, обозначенные черными точками и как х соответствуют устойчивому движению, а обозначенные как  $\sigma$  – не устойчивому.

теоремы заключается Смысл этой следующем. Решение  $\mathbf{B}$ дифференциального уравнения представляет собой сумму показательных степенями, являющимися корнями величин со характеристического уравнения:

$$
x(t) = \sum_{i=1}^{\infty} e^{r_i t} , \qquad (8.1)
$$

где  $t$  – время,  $r$  – корни характеристического уравнения, которые могут быть: действительными (положительными или отрицательными), мнимыми ИЛИ комплексными сопряженными,  $N_{\rm}$  $\overline{\phantom{0}}$ ПОРЯДОК линейного дифференциального уравнения. Рассмотрим действительные корни, которые представим в виде:

 $(8.2)$  $r = a + b$ .

Возможны следующие варианты:

 $a < 0$ ,  $b < 0$ , следовательно  $r < 0$ ,

 $a < 0, b > 0, |a| > b$ , следовательно  $r < 0$ ,

 $a > 0$ ,  $b > 0$ , следовательно  $r > 0$ ,

 $a > 0$ ,  $b < 0$ ,  $a > 1$ bl, следовательно  $r > 0$ .

Если все корни  $(r_i)$  меньше нуля (отрицательные), то кривая, соответствующая формуле  $(8.1)$  стремится к нулю при увеличении t, следовательно, процесс апериодический и затухающий. Если хотя бы один корень больше нуля (положительный), то этот член  $(8.1)$ суммы неограниченно увеличивается и вся кривая также устремляется  $\bf{B}$ бесконечность при увеличении t, т.е. процесс апериодический и не устойчивый.

Случай комплексно-сопряженных корней. Представим их в виде:  $r = a \pm ib.$  $(8.3)$ 

Каждая пара суммы (8.1) примет вид:

$$
e^{(a+jb)\cdot t} + e^{(a-jb)\cdot t} = e^{a\cdot t} \cdot \left(e^{jb\cdot t} + e^{-jb\cdot t}\right). \tag{8.4}
$$

Выражение в скобках дает, как было показано выше, косинусоидальную постоянной амплитудой. При отрицательном «*a*» зависимость с  $\boldsymbol{\mathrm{M}}$ возрастании *t* выражение (8.4) стремится к нулю, что говорит об устойчивости движения. При положительном «а» и возрастании *t* выражение (8.4) устремляется в бесконечность, следовательно, движение не устойчивое.

Обобщая эти рассуждения можно сказать, что дифференциальное уравнение, описывающее движение какого-либо механизма или системы. соответствует устойчивому движению только том случае, если корни характеристического уравнения этого дифференциального уравнения лежат в левой полуплоскости комплексной плоскости. В частном случае корни могут

находиться на отрицательной части действительной оси.

Для решения задачи устойчивости в приведенном варианте необходимо решить характеристическое уравнение, найти его корни и определить их расположение. Однако, не всегда удается найти корни характеристического уравнения, по крайней мере, просто не найти. Поэтому возникла задача не нахождения корней, а только определения их расположения на комплексной плоскости. Одним из вариантов решения задачи в этом виде является критерий Рауса-Гурвица. Немецкий математик А. Гурвиц и английский физик и математик Э.Д. Раус независимо друг от друга и почти одновременно около 1877 года смогли сформулировать и доказать существование критерия устойчивости движения используя только анализ коэффициентов характеристического уравнения. Строгое доказательство этого критерия приводится в курсах высшей алгебры, практический смысл сводится к следующему. Характеристическое уравнение, соответствующее дифференциальному уравнению *п*-го порядка имеет вид:

$$
a_0 \cdot r^n + a_1 \cdot r^{n-1} + a_2 \cdot r^{n-2} + \dots + a_{n-1} \cdot r + a_n = 0. \tag{8.5}
$$

Предполагается что все коэффициенты действительные числа, что вполне достаточно для решения задач электроэнергетики. Из коэффициентов уравнения по методу Гурвица составляется матрица:

$$
\begin{vmatrix}\na_1 & a_0 & 0 & 0 & 0 & 0 & 0 & 0 & 0 & 0 \\
a & a & a & 0 & 0 & 0 & 0 & 0 & 0 \\
a_3 & 2 & 1 & 0 & & & & & \\
a_4 & a_4 & a_3 & a_2 & a_1 & a_0 & 0 & 0 & 0 \\
a_5 & a_4 & a_3 & a_2 & a_1 & a_0 & & & \\
a_7 & a_6 & & & & & & \\
\vdots & & & & & & & & \\
\vdots & & & & & & & & \\
\vdots & & & & & & & & \\
\vdots & & & & & & & & \\
\vdots & & & & & & & & \\
\end{vmatrix}
$$
\n(8.6)

Условием устойчивости является положительное значение **BCCX** диагональных миноров матрицы (8.6), а именно:

 $a_1 \quad a_0 \quad 0$  $0 \quad 0$  $|a_1 \, a_0 \,$  $a_1 > 0$   $\begin{vmatrix} a_1 & a \\ a & a_2 \end{vmatrix} > 0$  $\begin{vmatrix} a_3 & a_2 & a_1 & a_0 \\ 0 & 0 & a_1 & a_0 \end{vmatrix} > 0$  $(8.7)$  $a_5$   $a_4$ 

и т.д. Необходимым (но не достаточным) условием устойчивости является положительность **BCCX** коэффициентов характеристического выполнение уравнения. Для достаточности нужно определенных соотношений коэффициентов, согласно (8.7).

Критерий по Раусу, сохраняя ту же суть, что и критерий Гурвица, строится несколько иначе. Из коэффициентов характеристического уравнения (8.5) строятся определители в следующей последовательности:

 $a_0 > 0$   $a_1 > 0$ 

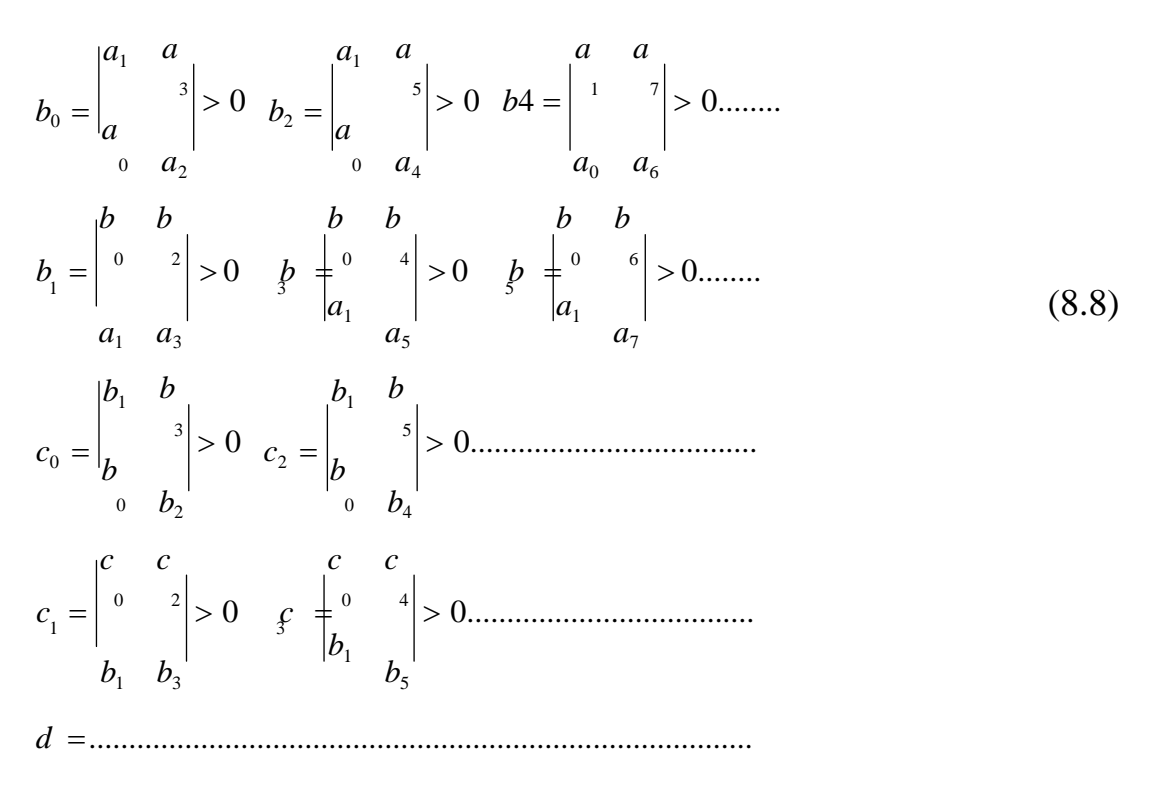

Условие устойчивости - положительное Т.Л. значение **BCCX** определителей (8,8). При степени характеристического уравнения 5 и более критерий Рауса дает экономию в вычислениях.

Частотные критерии. Здесь будет рассмотрена математическая сторона использования таких критериев. Их реализуемость должна рассматриваться при изучении конкретных объектов. Основная суть этих методов заключается в следующем. Какое либо устройство, система, поведение которой описывается линейным дифференциальным уравнением  $n$ <sup>",</sup> порядка подвергается действию синусоидального возмущения  $\mathbf{c}$ частотой изменяющейся от 0 до  $\infty$  (есть вариант изменения частоты от - $\infty$  до  $+\infty$ , но мы будем использовать первый вариант изменения частоты). При этом отображается выходной сигнал системы, который анализируется комплексной переменной в виде комплексного вектора и который будет изменяться и при движении находиться в различных квадрантах комплексной плоскости. изучение этого движения позволяет сделать выводы  $\overline{00}$ устойчивости или не устойчивости движения системы.

Критерий Михайлова. Итак, система описывается дифференциальным уравнением порядка «n». Автор критерия утверждает, что если при изменении входного сигнала от 0 до ∞ вектор выходного сигнала последовательно пробегает *п* квадрантов комплексной плоскости двигаясь в положительном направлении (против часовой стрелки), TO система устойчива. В противном случае она не устойчива. Будем изучать этот критерий по методу от простого к сложному.

Для начала рассмотрим систему, которая описывается однородным дифференциальным уравнением первого порядка:

$$
dx(t)
$$
  

$$
a_0 \cdot \frac{dx_1}{dt} = 0.
$$
 (8.9)

Ему соответствует характеристическое уравнение:

$$
a_0 \cdot p + a_1 = 0 \quad r = -\frac{a_1}{a} \tag{8.10}
$$

Из курса алгебры, согласно тереме Виета, (в другой интерпретации Вьета)известно, что любой многочлен (в данном случае двучлен) можно представить в виде разложения:

$$
a_0 \cdot (p - r) = 0. \tag{8.11}
$$

Если теперь величине р придать значение изменяющейся угловой частоте јо и ввести понятие характеристического многочлена (в данном случае двучлена), то (8.11) предстанет в виде:

$$
H(j\omega) = a_0 \cdot (j\omega - r) = a_0 \cdot j\omega + a_1. \tag{8.12}
$$

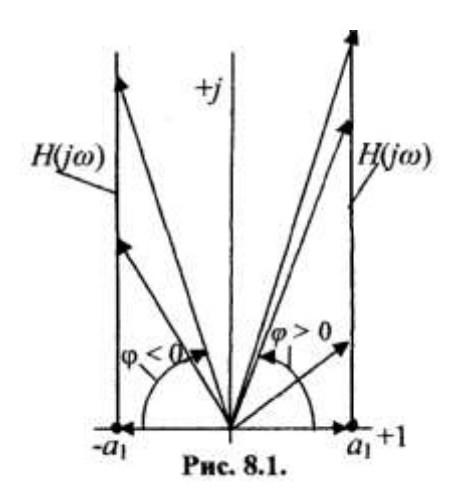

Нетрудно заметить, что величина  $H(i\omega)$ , которую называют годографом, находится в первом квадранте и вектор, исходящий **ИЗ** начала координат и скользящий по годографу, изменяет свой угол от нуля (при  $j\omega = 0$ ) до  $\pi/2$  $(\text{при } i\omega \rightarrow \infty)$ . Этот угол называют углом кручения годографа. Годограф и изменение его угла показано на рис. 8.1 справа от мнимой оси.. Вывод. система удовлетворяет критерию, следовательно устойчива.

Если коэффициентов же ОДИН И3 характеристического уравнения  $(8.10)$ 

отрицательный, кручение будет происходить в отрицательном направлении. Например, при отрицательном  $a_1$  угол кручения изменяется в пределе на угол  $-\pi/2 < \pi/2$  (см. рис. 8.1, слева от мнимой оси). Это значит, что система не устойчива.

Теперь рассмотрим систему, которая описывается дифференциальным уравнением второго порядка:

$$
\frac{a_0 \cdot d^2 x(t) + a_1 \cdot dx(t) + a_2 = 0}{dt}
$$
 (8.13)

Его характеристическое уравнение представим в двух видах:  $a_0 \cdot r^2 + a_1 \cdot r + a_2 = a_0 \cdot (p - r_1) \cdot (p - r_2).$  $(8.14)$ 

Первый вариант позволяет построить характеристический многочлен:  $H(j\omega) = a_0 \cdot (j\omega)^2 + a_1 \cdot j\omega + a_2 = -a_0 \cdot \omega^2 + a_1 \cdot j\omega + a_2.$  $(8.15)$ 

При положительных коэффициентах характеристического уравнения годограф находится в двух квадрантах и вектор, скользя по нему, движется в положительном направлении (рис.8.2, верхняя кривая). Действительно, при  $\omega$  $= 0$  H(0) =  $a_2$ , точка находится на действительной оси. При увеличении  $\omega$ действительная составляющая становится равной нулю, остается мнимая составляющая и в этом случае  $H(j\omega) = a_1 \cdot j\omega$ . При дальнейшем увеличении  $\omega$  годограф устремляется в бесконечность, но не выходит за пределы второго квадранта. Согласно критерию это соответствует устойчивому движению.

Рассмотрим подробнее вторую часть уравнения (8.14), которую представим теперь в виде:

$$
H(j\omega) = a_0 \cdot (j\omega - r1) \cdot (j\omega - r2).
$$

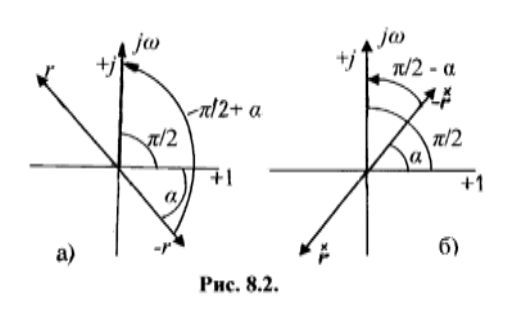

Если корни характеристического лействительные уравнения  $\boldsymbol{V}$ отрицательные, T<sub>O</sub> каждый **ИЗ** сомножителей представленный скобками поворачивает вектор годографа на угол  $\pi/2$ . При перемножении сомножителей углы складываются, в результате поворот составит  $\pi$ , т.е. годограф побывает в ДВУХ

квадрантах, его вектор будет вращаться в положительном направлении. Если корни положительные, то каждый из сомножителей повернет вектор годографа на угол  $\pi/2$ , но в отрицательном направлении. При перемножении сомножителей результирующий поворот составит  $-\pi$ Если корни действительные, но разных знаков, то результирующий поворот будет равен нулю.

Комплексно-сопряженные корни дают тот же эффект, причем здесь главную роль играет действительная составляющая корней. Рассмотрим рис.

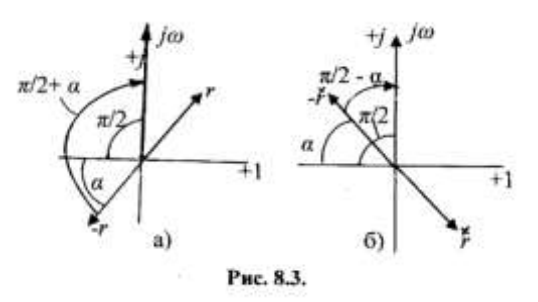

8.2, который соответствует комплексносопряженным корням с отрицательной действительной частью (комплексносопряженный корень обозначен  $P$ ис. 8.2а показывает крестиком). положение корня  $r1$  и  $-r1$ , который образует с действительной осью угол α. При увеличении  $\omega$  от 0 до  $\infty$  вектор (*j* $\omega$  –

r) поворачивается на угол  $\pi/2 + \alpha$ . Аналогичный анализ для комплексносопряженного корня  $(pnc.8.26)$ показывает. вектор  $\vert$  iω-r $\vert$ **что** 

поворачивается на угол  $\pi/2$  -  $\alpha$ . Суммарный поворот получается  $2 \cdot \pi/2$ , что позволяет утверждать об устойчивости движения.

действительная Если же часть комплексно-сопряженных корней положительна, то суммарный угол порота векторов составит также  $2 \cdot \pi/2$ , но в отрицательную сторону, что следует из анализа рис. 8.3 а и б и что в свою очередь позволяет утверждать, что движение будет не устойчивое. Это математически:  $-2 \cdot \frac{\pi}{6} < 2 \cdot \frac{\pi}{6}$ . утверждение можно выразить  $\overline{M}$ чисто  $\overline{2}$ 

Приведенных рассуждений достаточно для того, чтобы проанализировать

описывается дифференциальным уравнением ДКОВ.

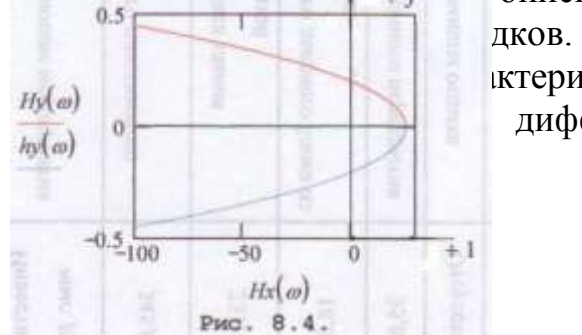

ктеристические уравнения соответствующих дифференциальных уравнений имеют два

## $(8.16)$

вида корней: действительные или комплексно-сопряженные. Отсюда следует упомянутый выше критерий, что система

устойчива, если вектор годографа пробегает *n* квадрантов комплексной плоскости в положительном направлении, а угол кручения годографа положителен и равен  $_n \cdot \frac{\pi}{n}$ .

2

Верхняя кривая рис. 8.4 изображает критерий устойчивого движения системы описываемой дифференциальным уравнением второго порядка, с коэффициентами и корнями характеристического уравнения:  $a_0 = 1$ ,  $a_1 =$ 4·10-3 , *а*2 = 25, *r*1 = -0.02 + *j*5, r2 = -0.02 –*j*5. Годограф находится в двух квадрантах и угол вектора годографа движется в положительном направлении. Вывод – система устойчива.

Нижняя кривая изображает критерий не устойчивого движения, который соответствует изменению одного коэффициента характеристического уравнения, а именно:  $a_1 = -4.10^{-3}$ . В результате годограф также находится в двух квадрантах, но вращение вектора в отрицательном направлении. Вывод

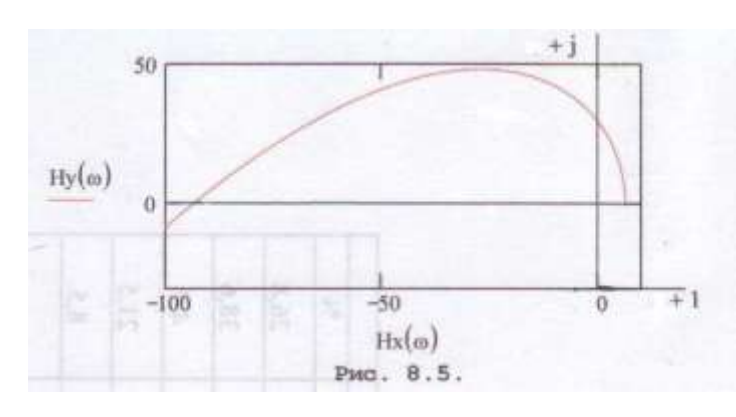

- система не устойчива.

Пример устойчивого движения системы, которая описывается дифференциальным уравнением третьего порядка, дан на рис. 8.4. Характеристическое уравнение имеет коэффициенты:  $a_0 = 1$ ,  $a_1$  $= 4$ ,  $a_2 = 25$ ,  $a_3 = 6$ . Годограф

находится в трех квадрантах и его вектор вращается в положительном направлении.

**D-разбиение**. Существуют и другие критерии устойчивого движения. Но для рассмотрения предлагается обобщенный критерий, который называется D-разбиением. Основная суть этого метода заключается в разбиении комплексной плоскости на две области, одна их которых соответствует устойчивому движению системы, друга не устойчивому. Рассмотрим подробнее этот метод.

Система, движение которой изучается, имеет *n* параметров, которые воплощаются в коэффициентах дифференциального и характеристического уравнения. Из этих коэффициентов (т.е.параметров) выбирается часть (*m*), но та часть, которая по мнению исследователя влияет на решение вопроса устойчивости. Из выбранных коэффициентов строится *m*-мерное пространство, в котором располагаются все выбранные параметры, которые могут изменяться, варьировать. Вместе с ними изменяются корни характеристического уравнения. То значение корней, а, следовательно, и параметров, которое соответствует границе устойчивости, образует некоторую *m*-мерную область, которая делит все пространство на часть, соответствующую устойчивому движению и не устойчивому движению.

Понятно, что граница устойчивости соответствует переходу через ноль действительной части корней характеристического уравнения.

Изложенная идея, предложенная в 1948 году Ю.И. Неймарком, реализуется следующим образом. Прежде всего, определяются те параметры или их составляющие, которые имеют существенное влияние на коэффициенты устойчивость  $\overline{M}$ соответственно характеристического уравнения. Именно они становятся координатами D-пространства. B характеристическом уравнении принимается, что его корни являются функциями частоты:  $r = j\omega$  т.е. уравнение представляется в виде:

$$
a_0 \cdot (j\omega)^n + a_1 \cdot (j\omega)^{n-1} + a_1 \cdot (j\omega)^{n-2} + \dots + a_n = 0.
$$
 (8.17)

Это уравнение распадается на действительную и мнимую части. Приравниваются нулю отдельно действительная часть и мнимая часть. Затем исключается  $\omega$  и получается уравнение гиперповерхности, границы которой делят пространство на часть соответствующую устойчивому движению и на часть соответствующую неустойчивому движению. Рассмотрим пример.

Пусть движение описывается дифференциальным уравнением третьего порядка с характеристическим уравнением:

$$
a_0 \cdot (j\omega)^3 + a_1 \cdot (j\omega)^2 + a_2 \cdot j\omega + a_3 = 0
$$
\n
$$
a_0 \cdot j\omega - a_1 \cdot \omega + a_2 \cdot j\omega + a_3 = 0.
$$
\n(8.18)

Уравнение распадается на два:

$$
-a_1 \cdot \omega + a_3 = 0 \tag{8.19}
$$
  

$$
-a_0 \cdot \omega^3 + a_2 \cdot \omega = 0.
$$

Умножим первое уравнение на  $-a_0$ ° $\omega$ , а второе на  $a_1$ , сложим эти два уравнения, в результате получим:

$$
a_1 \cdot a_2 \cdot \omega - a_0 \cdot a_3 \cdot \omega = (a_1 \cdot a_2 - a_0 \cdot a_3) \cdot \omega = 0. \tag{8.20}
$$

Одно решение  $\omega = 0$ . Но это решение справедливо только для одного момента изменения  $\omega$ . Второе решение определяет зависимости между коэффициентами. Предположим, что нас интересует коэффициенты  $a_1$  и  $a_2$ , тогда из (8.20) получается зависимость между ними:

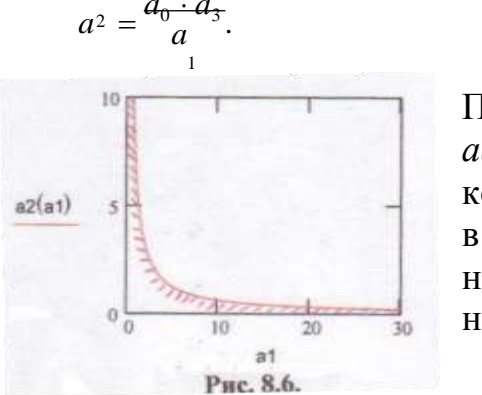

Рассмотрим теперь численный пример. Пусть заданы коэффициенты:

 $(8.21)$ 

 $a_0 = 1$ ,  $a_3 = 6$ . Поскольку интерес представляют коэффициенты  $a_1$  и  $a_2$ , то D-разбиение построим в координатах  $a_1$  и  $a_2$ . Построение представлено на рис. 8.6. Вся плоскость разбита на две части, нижняя часть заштрихована. D-разбиение не отвечает на

какая из областей относится устойчивой части, а какая к не устойчивой. Для

вопрос,

ответа на этот вопрос необходимо проверить хотя бы одну точку в одной из областей по какому либо критерию. Например, по критерию Гурвица. Пусть

 $a_1 = 5$ . проверим определители Гурвица для трех значений  $a_1 = 1.8$ , 1.2 и 0.1. Расчеты сведем таблицу:

|         |                |                |     |     | ر ۱     |
|---------|----------------|----------------|-----|-----|---------|
| $a_2$   |                |                | 1.8 | 1.2 | 0.1     |
| $ a_1 $ | $a_0$          |                |     | 0   | $-5.4$  |
| $ a_3 $ | a <sub>2</sub> |                |     |     |         |
| $ a_1 $ | a <sub>0</sub> | 0              | 18  | 0   | $-32.4$ |
| $ a_3 $ | a <sub>2</sub> | a <sub>1</sub> |     |     |         |
| 0       | U              | a <sub>3</sub> |     |     |         |

Из анализа таблицы следует, что  $a_2 = 1.2$  соответствует границе перехода от устойчивого состояния к не устойчивому. Большие значения  $a_2$ соответствуют устойчивому состоянию (в частности  $a_2 = 1.8$ ), меньшие - не устойчивому. Следовательно, заштрихованная зона соответствует зоне не устойчивости, не заштрихованная зона - зоне устойчивости.

Аналогично может быть построено пространство для любого количества параметров (для 3, 4, и т.д.), но пространство должно быть соответственно 3х-мерное, 4х-мерное и т.д.

Метода Ляпунова. Существует несколько теорем Ляпунова, которые в наиболее общем виде решают задачу устойчивости или не устойчивости решения дифференциальных уравнений, которые описывают поведение материальной системы. либо Однако. при решении какой задач электроэнергетики они используются очень редко, в основном методы Ляпунова используются в теории автоматического регулирования. Желающие могут ознакомиться в приведенной литературе.

## ЧАСТЬ 9. МЕТОЛЫ ОБРАБОТКИ ИЗМЕРЕНИЙ И ОСНОВЫ РЕГРЕССИОННОГО АНАЛИЗА

Методы математической статистики и теории вероятностей имеют широкое применение при решении различных задач электроэнергетики. Кроме того, эти методы важны при осмысливании полученных результатов измерений и при принятии решений. В данном разделе будут рассмотрены только те вопросы, которые имеют прямое применение при решении задач электроэнергетики. Сражу же необходимо отметить принципиальную особенность этого направления математики, отличающую это направление от других. Дело в том, что математическая статистика и теория вероятностей не дает однозначного, детерминированного ответа на поставленный вопрос. Вместо детерминированного ответа предлагается ответ в виде наиболее вероятной величины и диапазона, в пределах которого может эта величина нахолиться.

Математическая Первая статистика. задача математической статистики заключается в разработке методики сбора и обработки экспериментальных данных или результатов наблюдений за какими-либо явлениями природы или деятельности человека. Все эти данные назовем материалом. Вторая статистическим задача связана  $\mathbf{c}$ анализом статистического материала.

Любой статистический анализ начинается со сбора статистического материала. Источники статистического материала весьма разнообразны. Например, требуется определить ток, текущий по воздушной линии электропередачи. Для этого производят многократное измерение тока и фиксацию полученных данных. Аналогично можно производить измерения напряжения, мощности и других электрических и даже не электрических величин. После сбора статистического материала начинается его обработка. Практически этот этап выглядит следующим образом. Пусть произведено  $M$ измерений какой-либо величины, получены следующие данные:  $a_1$ ,  $a_2$ ,  $a_3,...a_i...a_M$ . Эти данные, вообще говоря, являются случайно отобранными и называются выборочной совокупностью или просто выборкой. Причем, каждое измерение не зависит от того, были или не были проведены измерения ранее. Такие измерения называются независимыми, а  $M$ объемом выборки. Но выборки из чего? А вот ту совокупность величин, из которой удалось получить выборку, называется генеральной совокупностью. Генеральная совокупность может состоять из конечного количества элементов (величин) или из бесконечного их количества. Пример первого случая. Зоотехник из 500 родившихся поросят взвешивает каждого десятого. В данном случае генеральная совокупность - 500, а выборка - 50. В случае же измерения тока, мощности или напряжения линии электропередачи количество возможных измерений принципиально не ограничено, поскольку

все эти величины непрерывные, аналоговые. Следовательно, необходимо

признать, что эта генеральная совокупность состоит из бесконечного количества элементов (возможных измерений), из которых выбрано  $M$ элементов (измерений).

На следующем этапе находится среднее арифметическое значение измеряемой величины (точнее выборки), которое называется математическим ожиданием  $i = M$ 

$$
\sum a_i
$$
  
\n
$$
a_{CP} = \frac{i=1}{M}.
$$
\n(9.1)

Эта средняя арифметическая величина выборки принимается за оценку средней величины генеральной совокупности, т.е. математическое ожидание выборки принимается за оценку математического ожидания генеральной совокупности. Это вынужденное допущение. Практически другого пути нет, знать параметры генеральной совокупности априори не возможно. Однако, чем больше М, тем ближе оценка приближается к самой величине математического ожидания.

Теперь найти можно другие параметры выборки. Средняя арифметическая ошибка (или уклонение) есть сумма разностей между каждым значением измеряемой величины и средним значением:

$$
\sum (a_{CP} - a_i)
$$
  

$$
\delta_{CP} = \frac{1}{M} = 0.
$$
 (9.2)

Если эта величина не равна нулю, то нужно искать ошибку в расчетах. Большую информацию дает значение средней ошибки (уклонения),  $\mathbf{B}$ которой суммируются абсолютные значения разности:  $i=M$ 

$$
\sum_{C_P} |a_{CP} - a_i|
$$
  

$$
\Delta_{CP} = \frac{1}{2} \Delta_{CP} + 0,
$$
 (9.3)

здесь уже величина средней ошибки (уклонения) не равна нулю, она несет информацию о характере случайности каждого измерения.

На очереди определение дисперсии выборки, которая характеризует рассеяние измерений, как совокупности случайных полученных величин:  $i=M$ 

$$
\sum (a_{CP} - a_i)
$$
  

$$
D = \frac{i=1}{M}
$$
 (9.4)

Следующая величина называется средней квадратической ошибкой (уклонением):<br> $\sigma = \sqrt{D}$ ,

 $\sigma = \sqrt{D}$ , (9.5)

Причем, берется положительное значение корня. По другому, средненяя квадратическая ошибка называется стандартом. Эта величина средней квадратической ошибки принимается за оценку средней квадратической ошибки генеральной совокупности. Здесь также нет другого варианта.

Необходимо сделать еще два дополнения.

Первое дополнение связано со случаем, когда объем выборки не велик, считается, что под этот случай подходит объем выборки с  $M < 30$ , хотя это требование не обязательно. Каждый исследователь имеет право принять свою, но обоснованную, величину М. В этом случае, как доказывают специалисты, значения дисперсии и средней квадратической ошибки получаются не точными, смещенными относительно истинного значения этих величин генеральной совокупности. Это означает, что при малых количествах М необходимо внести поправку в  $(9.4)$  и  $(9.5)$ , прежде, чем принять эти значения за оценку параметров генеральной совокупности. Конкретно:  $i=M$ 

$$
\sum_{i} (a_{CP} - a)^2
$$
  

$$
D' = \frac{1}{n} \tag{9.4A}
$$
  

$$
M - 1
$$
  

$$
\sigma' = \sqrt{D'}.
$$
  
(9.5A)

Из приведенных формул ясно, что с ростом М разница между смещенными и не смещенными значениями этих величин становится незначительной.

Второе дополнение. Во многих случаях при измерениях удается определить только диапазон в который попадает измеряемая величина. Такой случай типичный при измерениях, касающихся определения качества напряжения. Например, Измеряемое напряжение находится между 106 и 110 В и количество попаданий в этот диапазон 379. Обобщая это положение, можно сказать, что имеется *N* диапазонов, желательно одинаковой ширины

 $H_i$ . В каждый диапазон попадает  $m_j$  напряжений, так, что  $\sum m_j = M$ . Далее,

определяется среднее значение измеряемой величины и ее параметры:

 $j=N$ 

 $\overline{2}$ 

$$
\sum m_j \cdot a_{CPj}
$$
  
\n
$$
a_{CP} = \frac{j=1}{M}
$$
  
\n
$$
a_{CPj}
$$
 (9.6)  
\n
$$
a_{CPj}
$$
 (9.7)

т.е. эта величина средняя в данном интервале (см. рис.9.1). Кроме того, отмечаем, что в принципе это значение не точное, ибо мы не знаем характер изменения измеряемой величины при изменении ее от  $a_{\text{imin}}$  до  $a_{\text{imax}}$ .

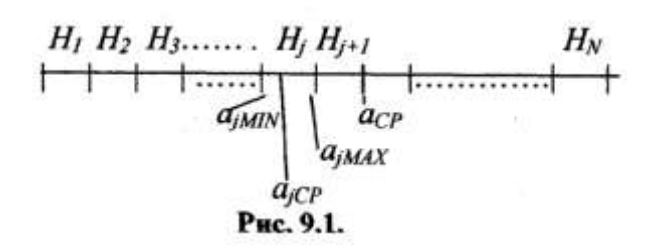

Необходимо, также принять во внимание, что средняя величина по (9.6) только примерно равна средней величине по (9.1). В некоторых случаях специально разбивают весь диапазон измерений на интервалы, в

частности, это бывает полезно для построения гистограмм, о чем будет сказано дальше. Следующие параметры:

$$
\sum_{j=N}^{j=N} |a_{jCP} - a_{CP}|
$$
  
\n
$$
\Delta_{CP} = \frac{j=1}{M}
$$
  
\n
$$
\sum_{j=N} (a_{jCP} - a_{CP})^2 \cdot m_j
$$
  
\n
$$
D = \frac{j=1}{M}
$$
 (9.9)

Теперь можно поговорить о гистограмме. Гистограмма представляет собой в дискретном виде зависимость плотности попадания измерения данного интервала от величины отклонения от среднего значения измеряемой величины.

Итак, среднее значение уже известно (9.1), (9.6). Весь диапазон измерений разбивается на *N* интервалов, ширина интервала *Н*j, в каждый интервал попадает *m<sup>j</sup>* измерений. Частота попадания в *j*-ый интервал составит следующую величину: *m*

$$
p = \frac{1}{M}
$$
\n
$$
\text{A} = \frac{H_j}{H_j},
$$
\n
$$
p = \frac{H_j}{M}
$$
\n
$$
p = \frac{1}{M}
$$
\n
$$
p = \frac{1}{M}
$$
\n
$$
p = \frac{1}{M}
$$
\n
$$
p = \frac{1}{M}
$$
\n
$$
p = \frac{1}{M}
$$
\n
$$
p = \frac{1}{M}
$$
\n
$$
p = \frac{1}{M}
$$
\n
$$
p = \frac{1}{M}
$$
\n
$$
p = \frac{1}{M}
$$
\n
$$
p = \frac{1}{M}
$$
\n
$$
p = \frac{1}{M}
$$
\n
$$
p = \frac{1}{M}
$$
\n
$$
p = \frac{1}{M}
$$
\n
$$
p = \frac{1}{M}
$$
\n
$$
p = \frac{1}{M}
$$
\n
$$
p = \frac{1}{M}
$$
\n
$$
p = \frac{1}{M}
$$
\n
$$
p = \frac{1}{M}
$$
\n
$$
p = \frac{1}{M}
$$
\n
$$
p = \frac{1}{M}
$$
\n
$$
p = \frac{1}{M}
$$
\n
$$
p = \frac{1}{M}
$$
\n
$$
p = \frac{1}{M}
$$
\n
$$
p = \frac{1}{M}
$$
\n
$$
p = \frac{1}{M}
$$
\n
$$
p = \frac{1}{M}
$$
\n
$$
p = \frac{1}{M}
$$
\n
$$
p = \frac{1}{M}
$$
\n
$$
p = \frac{1}{M}
$$
\n
$$
p = \frac{1}{M}
$$
\n
$$
p = \frac{1}{M}
$$
\n
$$
p = \frac{1}{M}
$$
\n
$$
p = \frac{1}{M}
$$
\n
$$
p = \frac{1}{M}
$$
\n
$$
p = \frac{1}{M}
$$
\n
$$
p = \frac{1}{M}
$$
\n
$$
p = \frac{1}{M}
$$
\n
$$
p = \frac{1}{M}
$$
\n
$$
p = \frac{1}{M}
$$
\n

$$
\begin{array}{c}a\\ {}_{\mathit{CP}}\end{array}
$$

и, наконец, плотность частоты отклонений от средней величины:  $f_j = m_j = p_j$ . (9.12)

$$
\overline{h_j \cdot M} \quad \overline{h_j}
$$

Эта последняя величина характеризует частоту попадания в интервал, приходящуюся на единицу ширины диапазона. Отсюда и понятие плотности.

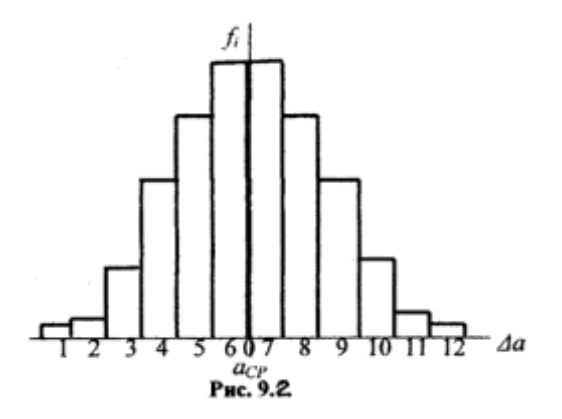

Зная величину плотности для каждого интервала можно построить гистограмму. По горизонтальной оси откладывается среднее значение измеряемой величины и отклонения от нее. Часто среднее значение принимают за нулевое отклонение, а справа и слева от нулевого отклонения откладывают зафиксированные отклонения. По вертикали откладываются значения

плотности частоты. Пример гистограммы показан на рис. 9.2. Форма гистограммы типичная для результатов измерений, обработанных по приведенному алгоритму. Пример конкретного расчета будет дан в следующем разделе этой части.

Типичная форма гистограммы характеризуется тем, что большие значение плотности приходятся на меньшие отклонения. Другими словами, чем больше отклонение от средней величины, тем меньше значение плотности частоты. Необходимо, также, отметить еще два свойства гистограммы:

$$
\sum_{j=1}^{j=N} p_j = 1.
$$
\n(9.13)

Площадь гистограммы равна  $a_{CP}$ , если аргумент  $\Delta a$  выражен  $\bf{B}$ абсолютных единицах и площадь равна 1, если аргумент выражен в относительных единицах:

$$
\Delta a = \frac{\Delta a}{a_{CP}}.\tag{9.15}
$$

Теория вероятностей. Теория вероятностей принципиально отличается от математической статистики тем, что количество измеряемых (или вообще исследуемых величин) стремится к бесконечности. Рассмотрим применение методов теории вероятностей в разрезе предыдущих задач.

Итак, полученные в предыдущем разделе параметры принимаем за оценку этих же параметров генеральной совокупности. К ним относятся:

 $\Delta_{CP}$ ,  $D, \sigma$ . Сделаем еще одно допущение, будем считать, что эти

параметры есть параметры генеральной совокупности. Теперь необходимо определиться с выбором характера распределения случайной величины, которой в нашем случае является отклонение от среднего значения. Первым намеком на выбор характера распределения является форма гистограммы (рис. 9.2). Если ее сделать более плавной, в пределе непрерывной, то модно получить примерную форму распределения случайной величины. Следующим этапом может быть сравнение средней и средней квадратической ошибок. Если они отличаются не принципиально, то можно надеяться, что генеральная совокупность подчиняется так называемому нормальному закону распределения случайно величины.

Во-первых, что значит «отличаются не принципиально». Вопрос не простой. Существует методика ответа на этот вопрос, которая при заданной значимости (или по другому, вероятности) может определить, что их отличие носит случайный характер. На практике считают, что отличие на 20 - 30 % является не принципиальным.

Доказывается, что нормальный закон распределения случайных величин базируется на трех принципах. Первый, большие отклонения от средней величины (математического ожидания) встречаются реже, меньшие отклонения встречаются чаще. Второй, сумма квадратов отклонений от средней величины минимальная. Третий, влияние каждой отдельной случайной величины на характер распределения ничтожно мало. <sub>B</sub> результате выполнения всех этих требований получается следующая формула плотности распределения непрерывной случайной величины, подчиняющейся

HopmanJuhomy 3a  
Kohy:  

$$
f(\Delta a) = \frac{1}{\sigma \cdot \sqrt{2 \cdot \pi}} \cdot e^{-\frac{(a_i - a_{CP})^2}{2\sigma^2}}.
$$
(9.16)

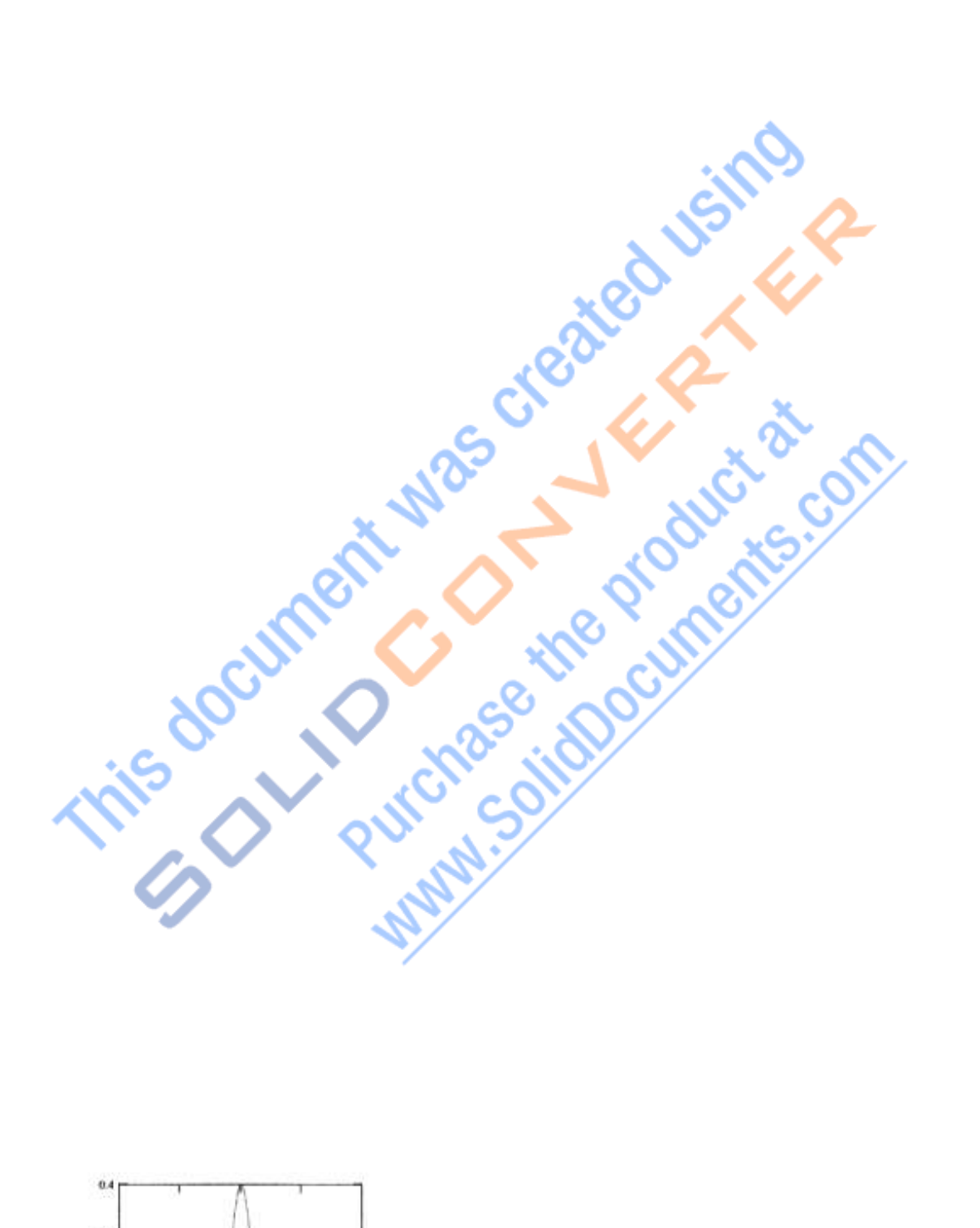

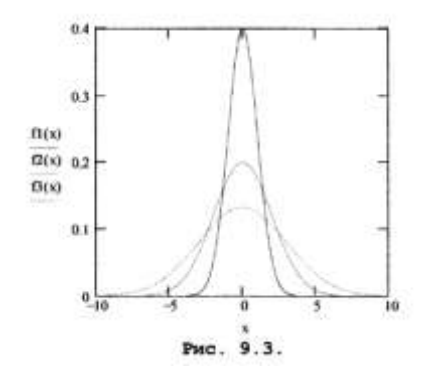

Из приведенной формулы видно, что характер кривой зависит от двух параметров: средней величины и средней квадратической ошибки. Кривые показаны на рис.9.3, причем, кривая с наибольшей амплитудой (f1(x))соответствует  $\sigma = 1$ , со средней амплитудой (f2(x)) –  $\sigma = 2$ , с малой амплитудой  $(f3(x)) - \sigma = 3$ .

Теперь рассмотрим конкретный пример. Пусть измерение какой либо электрической величины, например мощности по линии электропередачи, дало следующий результат:

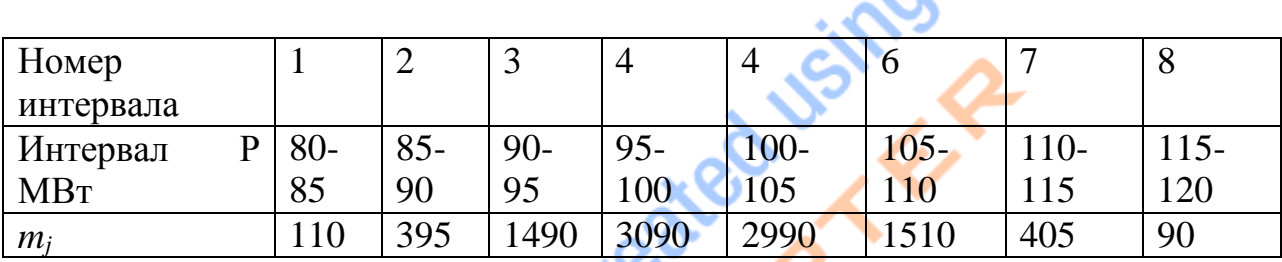

Из таблицы следует, что

*М* = m1+m2+m3+m4+m5+m6+m7+m8 =10080, *N* = 8. Обработка результатов измерений идет следующим образом. Из таблицы легко находятся средние значения интервала:

 $Pcp1 = 82.5$ ,  $3cp2 = 87.5$ ,  $Pcp3 = 92.5$ ,  $Pcp4 = 97.5$ ,  $Pcp5 = 102.5$ ,  $Pcp6 = 107.5$ ,  $Pcp7 = 112.5$ ,  $Pcp8 = 117.5$ .

Среднее арифметическое значение передаваемой мощности (9.6): *Рср* = <del>1999</del> = 1999 = 1999 = 1999 = 1999 = 1999 = 1999 = 1999 = 1999 = 1999 = 1999 = 1999 = 1999 = 1999 = 1999 = 1999 = 1999 = 1999 = 1999 = 1999 = 1999 = 1999 = 1999 = 1999 = 1999 = 1999 = 1999 = 1999 = 1999 = 1999 = 1

= *Pcp*1 *m*1 *Pcp*2 *m*2 *Pcp*3 *m*3 *Pcp*4 *m*4 *Pcp*5 *m*5 *Pcp*6 *m*6 *Pcp*7 *m*7 *Pcp*8 *m*8

*M*

99.968.

Средная арифметический симбка (9.8):  
\n
$$
\Delta_{CP} = \frac{|Pcp1 - Pcp|}{m1 + |Pcp2 - Pcp|}{m2 + |Pcp3 - Pcp|}{m3 + |Pcp4 - Pcp|}{m4 + |Pcp2 - Pcp|}
$$

*M*

 $P = |Pcp5 - Pcp| \cdot m5 + |Pcp6 - Pcp|$   $m6 + |Pcp7 - Pcp|$   $m7 + |Pcp8 - Pcp|$   $m8 = 5.079$ .

Дисперсия и средная квадратического ошибка:  
\n
$$
(Pcp1 - Pcp)^2 \cdot m1 + (Pcp2 - Pcp)^2 \cdot m2 + (Pcp3 - Pcp)^2 \cdot m3 + (Pcp4 - Pcp)^2 \cdot m4 + D =
$$

$$
\pmb{M}
$$

$$
+(Pcp5-Pop)^2 \cdot m5+(Pcp6-Pop)^2 \cdot m6+(Pcp7-Pop)^2 \cdot m7+(Pcp8-Pop)^2 \cdot m8=38.987,
$$

 $\sigma = \sqrt{D}$  = 6.244.

С небольшой натяжкой можно считать, что средняя арифметическая и средняя квадратическая ошибки отличаются не принципиально. Поэтому допустимо считать, что средняя квадратическая ошибка есть стандарт генеральной совокупности, которая подчиняется нормальному закону.

Перед построением гистограммы выразим в относительных единицах интервал и погрешность:

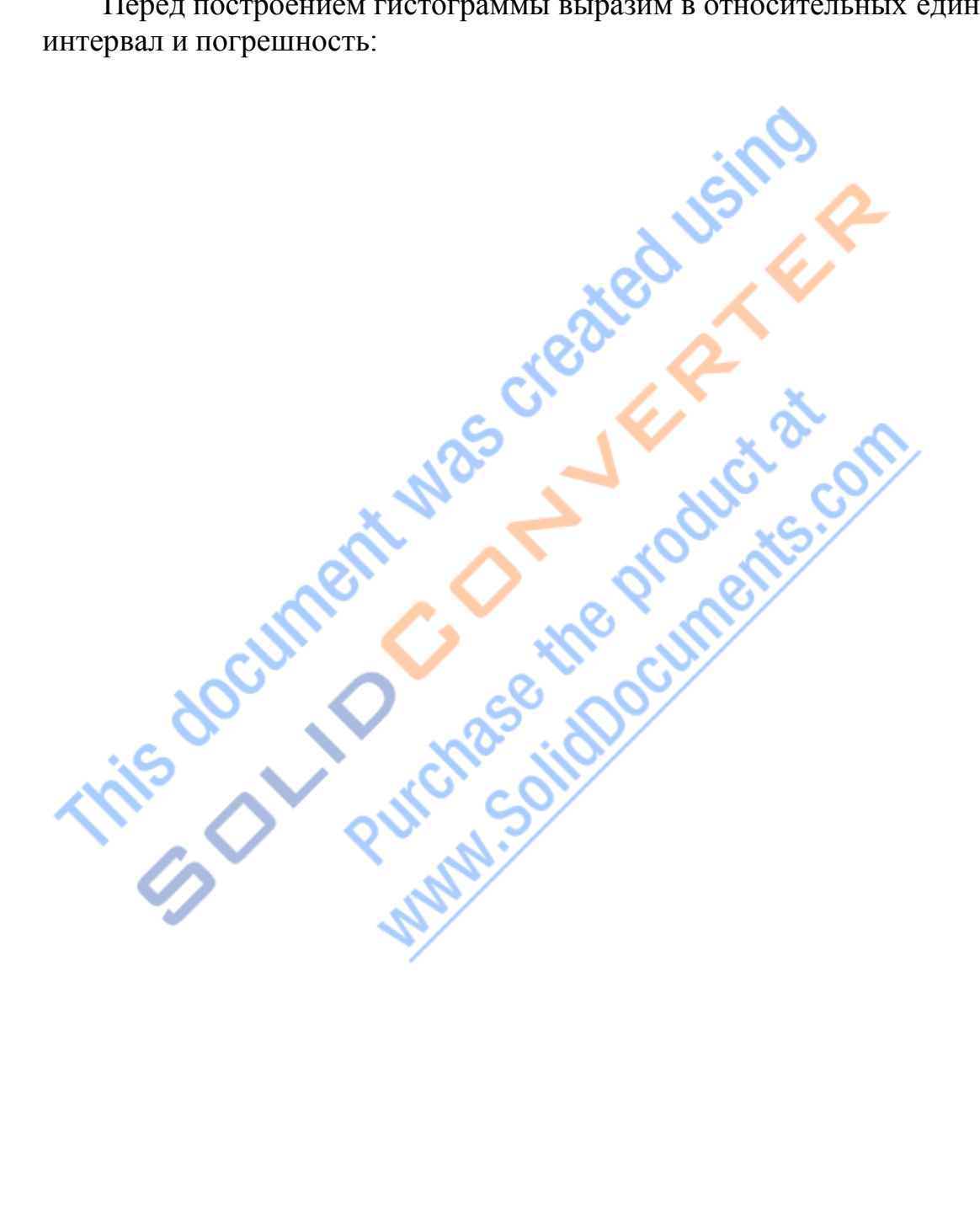

$$
h = \frac{H}{Pcp} = 0.05, \quad \sigma = 0.062.
$$

$$
\sigma = \underline{\qquad} \qquad Pcp
$$

Расчет элементов гистограммы (нумерация интервалов согласно рис. 9.1.):

$$
f1 = \frac{m1}{h \cdot M} = 0.218 \quad f2 = \frac{m2}{h \cdot M} = 0.783 \quad f3 = \frac{m3}{h \cdot M} = 2.955 \quad f4 = \frac{m4}{h \cdot M} = 6.129
$$
\n
$$
h \cdot M \qquad h \cdot M \qquad h \cdot M
$$
\n
$$
f5 = \frac{m5}{h \cdot M} = 5.931 \quad f6 = \frac{m6}{h \cdot M} = 2.995 \quad f7 = \frac{m7}{h \cdot M} = 0.803 \quad f8 = \frac{m8}{h \cdot M}.
$$
\n
$$
h \cdot M \qquad h \cdot M \qquad h \cdot M
$$

Ширину интервала обычно выражают в % (*h*·100 = 5 %)

Расчет и построение теоретической кривой производится согласно формуле (9.16) со следующими дополнениями. Среднее значение измеряемой мощности совместим с нулем. Среднюю квадратическую ошибку используем в относительном варианте. Отклонение от среднего значения мощности выразим также в относительных единицах и в % (Δ*p*). В результате формула (9.16) примет вид:

$$
f(\Delta p) = \frac{1}{\sqrt{1-\frac{100}{3}}\sqrt{10}} = \frac{1}{\sqrt{100}} = \frac{1}{\sqrt{100}} =
$$

Теоретически для построения графика необходимо задать диапазон изменения Δ*р* от -∞ до +∞. Практически достаточно задать диапазон от -25% до +25%. Совмещенный график теоретической кривой плотности вероятности и гистограммы показан на рис. 9.4. Анализ этого графика позволяет сделать следующие выводы. Первый, самый главный вывод,

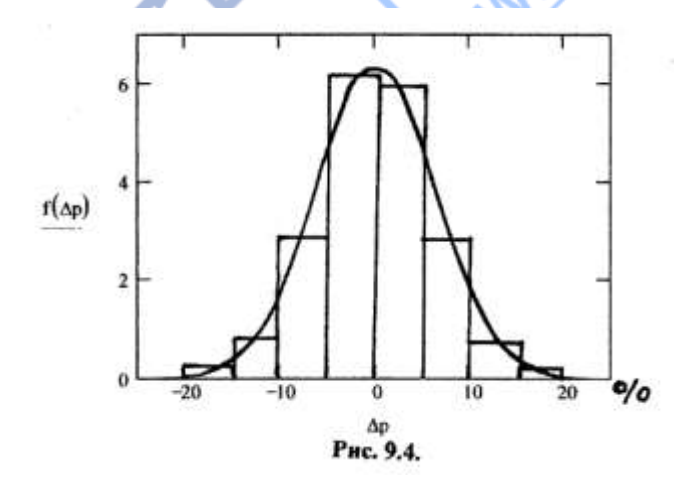

сводится к заключению о практическом совпадении гистограммы и теоретической кривой. Он основывается на следующих соображениях. Максимальные значения *f* близки, площади превышения теоретической кривой над гистограммой примерно равны площади превышения гистограммы над теоретической кривой. При необходимости

можно рассчитать эти пощади более точно и выполнить более детальный анализ.

В заключение анализа делается вывод о том. что теоретическая кривая плотности распределения вероятности отражает характер генеральной совокупности. Другими словами, эта кривая характеризует все возможные измерения мощности, а именно, те которые удалось зафиксировать, те которые не удалось зафиксировать и те, которые можно было бы зафиксировать в будущем. Из последнего заключения следует возможность

This document was dreated visiting

прогнозирования отклонений мощности в будущем. Рассмотрим этот вопрос подробнее.

При изменении отклонения  $\Delta p$ , выраженного в относительных единицах, от - $\infty$  + $\infty$  площадь под теоретической кривой равна 1, и она определяется интегралом:

$$
F \quad \xrightarrow{\begin{array}{c}\n+ \infty & -x \\
\hline\n\end{array}}\n\qquad\n\begin{array}{c}\n\downarrow \\
\hline\ne & dx \\
\hline\n\end{array}\n\qquad\n\begin{array}{c}\n\downarrow \\
\hline\n\end{array}\n\qquad\n\begin{array}{c}\n\downarrow \\
\hline\n\end{array}\n\qquad\n\begin{array}{c}\n\downarrow \\
\hline\n\end{array}\n\qquad\n\begin{array}{c}\n\downarrow \\
\hline\n\end{array}\n\qquad\n\begin{array}{c}\n\downarrow \\
\hline\n\end{array}\n\qquad\n\begin{array}{c}\n\downarrow \\
\hline\n\end{array}\n\qquad\n\begin{array}{c}\n\downarrow \\
\hline\n\end{array}\n\qquad\n\begin{array}{c}\n\downarrow \\
\hline\n\end{array}\n\qquad\n\begin{array}{c}\n\downarrow \\
\hline\n\end{array}\n\qquad\n\begin{array}{c}\n\downarrow \\
\hline\n\end{array}\n\qquad\n\begin{array}{c}\n\downarrow \\
\hline\n\end{array}\n\qquad\n\begin{array}{c}\n\downarrow \\
\hline\n\end{array}\n\qquad\n\begin{array}{c}\n\downarrow \\
\hline\n\end{array}\n\qquad\n\begin{array}{c}\n\downarrow \\
\hline\n\end{array}\n\qquad\n\begin{array}{c}\n\downarrow \\
\hline\n\end{array}\n\qquad\n\begin{array}{c}\n\downarrow \\
\hline\n\end{array}\n\qquad\n\begin{array}{c}\n\downarrow \\
\hline\n\end{array}\n\qquad\n\begin{array}{c}\n\downarrow \\
\hline\n\end{array}\n\qquad\n\begin{array}{c}\n\downarrow \\
\hline\n\end{array}\n\qquad\n\begin{array}{c}\n\downarrow \\
\hline\n\end{array}\n\qquad\n\begin{array}{c}\n\downarrow \\
\hline\n\end{array}\n\qquad\n\begin{array}{c}\n\downarrow \\
\hline\n\end{array}\n\qquad\n\begin{array}{c}\n\downarrow \\
\hline\n\end{array}\n\qquad\n\begin{array}{c}\n\downarrow \\
\hline\n\end{array}\n\qquad\n\begin{array}{c}\n\downarrow \\
\hline\n\end{array}\n\qquad\n\begin{array}{c}\n\downarrow \\
\hline\n\end{array}\n\qquad\n\begin{array}{c}
$$

Если же изменить пределы интегрирования, сделать из конечными, то интеграл будет меньше 1. Этот интеграл будет представлять площадь под кривой, ограниченную заданными пределами. По сути, эта площадь есть вероятность попадания случайного отклонения в заданный интервал. Этот заданный интервал называется доверительным интервалом, а вероятность попадания в него называется доверительной вероятностью. В общем случае доверительная вероятность вычисляется через интеграл:

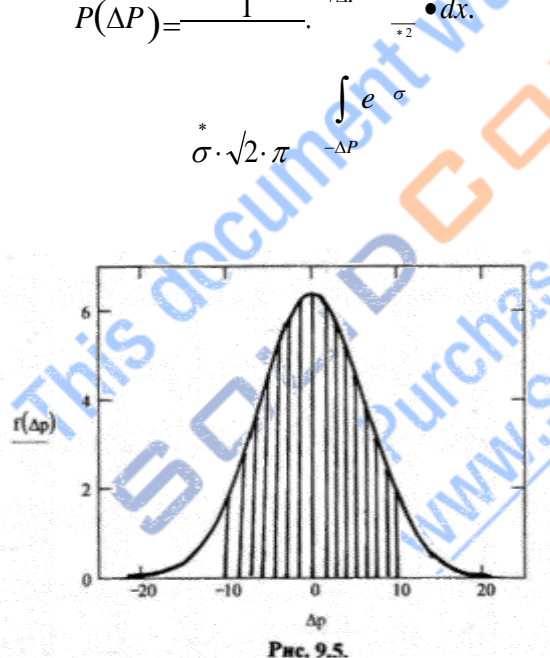

9.5 На рис. показан пример доверительного интервала 20 % (от -10 % до +10 %). Доверительная вероятность заштрихованной представлена зоной. Можно рассчитать доверительную вероятность для различных значений доверительного интервала и представить результат в виде таблицы:

 $(9.17)$ 

 $(9.18)$ 

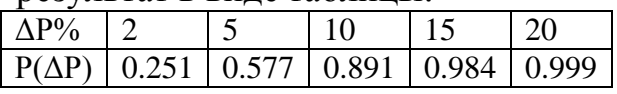

Выбор конкретных величин осуществляется из чисто практических соображений. При этом необходимо помнить, если так можно выразиться, о диалектическом противоречии между доверительным интервалом и доверительной вероятностью. Чем больше задается доверительный интервал, тем больше доверительная вероятность. И наоборот, чем меньше доверительный интервал, тем меньше вероятность попадания в него измеряемой величины. Поскольку доверительный интервал представляет возможные отклонения, то доверительная вероятность есть вероятность не превышения предполагаемого отклонения заданного.

Следует заметить, что понятия доверительной вероятности и доверительного интервала играют заметную роль в электроэнергетике. Иногда эти понятия вызывают дискуссию. Особо острая дискуссия возникает при решении задачи определения мест повреждения воздушных линий электропередачи. В результате расчета места повреждения называется расчетное место повреждения (например, 45 км), зона обхода и вероятность попадания фактического места повреждения в эту зону. На математическом

where you according to the control of the state of the state of the state of the state of the state of the state of the state of the state of the state of the state of the state of the state of the state of the state of th

математическое ожидание, зона обхода - доверительная вероятность, вероятность попадания - доверительная вероятность. Желание персонала, который осуществляет поиск повреждений - иметь как можно меньшую зону обхода и как можно большую вероятность попадания в нее. Однако, нарушить законы теории вероятности нельзя. Хотите иметь высокую вероятность - расширяйте зону обхода. Естественно, что такой подход не нравится персоналу. Но другого выхода нет.

Линейный регрессионный анализ. Идеи регрессионного анализа широко используются  $\mathbf{B}$ электроэнергетике,  $\, {\bf B}$ частности при прогнозировании потребления электроэнергии и ожидаемой максимальной мощности. Здесь идеи регрессионного анализа переплетаются с теорией временных рядов.

Предположим, что изучение какой либо системы дало N пар конкретных чисел  $(x_i, y_i)$ ,  $i = 1...N$ . Возникает вопрос, существует ли между дискретными величинами х и у зависимость, и можно ли эту зависимость выразить в виде линейного уравнения? Ответ на первый вопрос связан с понятием, которое называется корреляцией, и в конечном итоге выражается коэффициентом корреляции. Если коэффициент корреляции равен  $\pm 1$ , то считается, что величины  $x$  и  $y$  имеют строгую функциональную зависимость (при +1 зависимость прямая, при -1 - зависимость обратная). Если же коэффициент корреляции равен 0, то можно утверждать, что зависимости между этими величинами нет, это случайные независимые величины. Наконец, значение коэффициента корреляции между нулем и единицей говорит  $\mathbf{O}$ корреляционной зависимости величин х и у. Эту зависимость надо понимать в следующем смысле. Во-первых, коррелированные величины обязательно зависимые. Однако, обратное утверждение не всегда справедливо. Если две величины зависимы, то они могут быть как коррелированны, так и не коррелированны. Последний случай на практике встречается не часто, поэтому его не будем рассматривать. Во-вторых, Чем ближе коэффициент корреляции  $K \pm 1$ , тем больше вероятность существования предполагаемой зависимости.

Значение коэффициента корреляции можно вычислить по формуле:

$$
K=\frac{\mu}{\sqrt{2\pi}}.
$$

 $\sigma_{\rm x} \cdot \sigma_{\rm y}$ 

в этой формуле:

средняя квадратическая ошибка величины х, то же величины у. и  $\sigma_{\rm r}$  –  $\sigma_{\rm v}$  –

- корреляционный момент, вычисляемый по приближенной формуле:

$$
\sum_{\mu = \frac{i=1}{N}} (x_i - x_{CP}) \cdot (y_i - y_{CP})
$$
\n(9.20)

47

 $(9.19)$ 

На практике редко применяют коэффициент корреляции, поскольку, как правило, существует уверенность в существовании зависимости между исследуемыми величинами. Например, исследование величины потребляемой мощности или электроэнергии в функции времени. Это

This document was dreated vaindage.

сводится к построению так называемых временных рядов, используемых для прогнозирования. В этих случаях представляет интерес вторая задача, а именно, получение аналитической зависимости между временем и изучаемой величиной.

Итак, предположим, существует уверенность или доказана зависимость между величинами  $x_i$  и  $y_i$ , требуется найти их аналитическую зависимость. Сразу можно сказать, что в принципе зависимость может быть линейной, квадратической или вообще представленной полиномом степени *n*. В последнем случае можно добиться того, что аналитическая кривая пройдет через все точки, что совершенно бессмысленно. Квадратическая зависимость может быть представлена параболой, гиперболой или эллипсом. Из этого следует, что, прежде всего, необходимо изучить физическую суть процессов, которые отражены в величинах х и у, другими совами, определить имеем ли мы право использовать квадратическую регрессию. В некоторых случаях это возможно, например, при градуировке некоторых измерительных приборов.

Наибольший представляет интерес линейная зависимость. представляющая линейную регрессию. Суть ее заключается в следующем. Будем искать уравнение регрессии в следующем виде, приняв за аргумент х и за функцию у:

$$
y(x) = a \cdot x + b,\tag{9.21}
$$

где *а* и *b* - коэффициенты уравнения, подлежащие определению. Эти коэффициенты необходимо найти из условия, что сумма квадратов отклонений исходного значения у от значения определенного их формулы (9.21) при заданном значении  $x = x_i$ , была бы минимальной. Эта сумма отклонений соответствует формуле:

$$
F(a,b) = \sum (a \cdot x_i + b - y_i)^2
$$
 (9.22)

Для нахождения минимума этой функции продифференцируем ее по параметру а и по параметру b и приравняем их нулю:

$$
\frac{\partial F(a,b)}{\partial a} = 2 \cdot \frac{b}{b} = 1
$$
\n
$$
\sum_{i=1}^{\infty} (a \cdot x_i + b - y_i)
$$
\n
$$
\frac{\partial F(a,b)}{\partial b} = 2 \cdot \sum_{i=1}^{\infty} (a \cdot x_i + b - y_i) = 0.
$$
\n(9.23)

Представим уравнения (9.23) в следующем виде:  $i=N$  $i=N$ 

$$
a \cdot \sum_{i=1} x_i^2 + b \cdot \sum_{i=N} x_i = \sum_{i=1} x_i \bullet y_i
$$

 $=1$
$$
\begin{array}{l}\n\left( \qquad 9 \qquad \qquad . \\
a \cdot \sum_{i=1}^{n} x_i + N \cdot b = \sum_{i=1}^{n} y_i.\n\end{array}
$$
\n23A)

Введем обозначения:

$$
\sum_{i=1}^{N} x_i^2 = \alpha, \sum_{i=1}^{i=N} y_i = \beta, \sum_{i=1}^{i=N} x_i = \gamma, \sum_{i=1}^{N} x_i \cdot y_i = \delta.
$$
 (9.24)

Теперь представим уравнения (9.23А) с учетом (9.24) в матричной форме

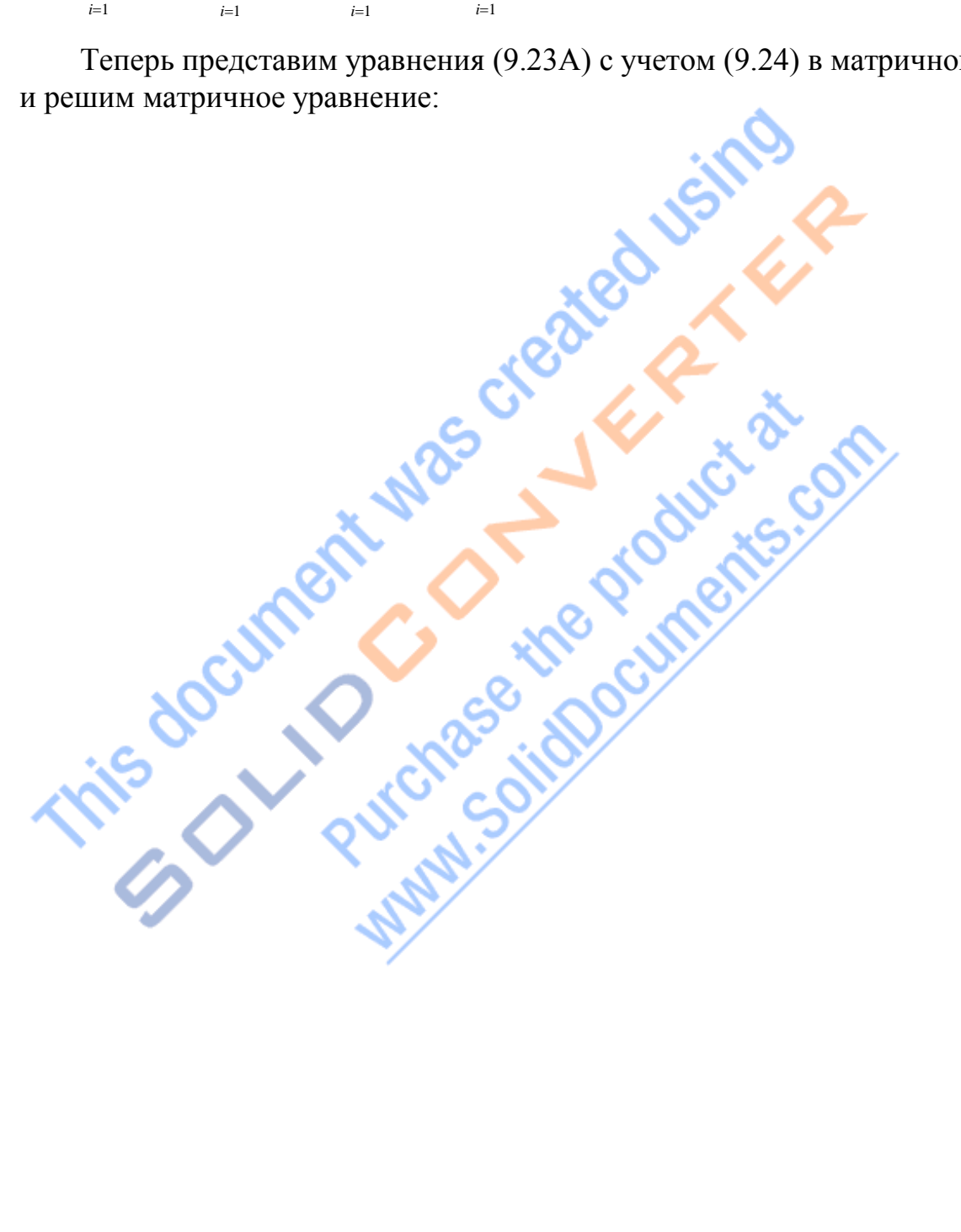

$$
\begin{bmatrix}\n\alpha & \gamma \end{bmatrix}\n\begin{bmatrix}\na \\
\beta\n\end{bmatrix}\n\begin{bmatrix}\n\beta\n\end{bmatrix}
$$
\n
$$
\begin{bmatrix}\n\gamma & N \end{bmatrix}\n\begin{bmatrix}\nb\n\end{bmatrix}\n\begin{bmatrix}\n\beta\n\end{bmatrix}
$$
\n
$$
\begin{bmatrix}\na \\
\alpha \\
\beta\n\end{bmatrix}\n\begin{bmatrix}\n\alpha & \gamma \end{bmatrix}^{-1}\n\begin{bmatrix}\n\delta \\
\beta\n\end{bmatrix} = \frac{1}{\sqrt{N}}\n\begin{bmatrix}\nN & -\gamma \end{bmatrix}\n\begin{bmatrix}\n\delta \\
\delta\n\end{bmatrix} = \frac{1}{\sqrt{N}}\n\begin{bmatrix}\nN \cdot \delta - \beta \cdot \gamma\n\end{bmatrix}
$$
\n
$$
\begin{bmatrix}\n\beta\n\end{bmatrix}\n\begin{bmatrix}\n\gamma & N \end{bmatrix}\n\begin{bmatrix}\n\beta\n\end{bmatrix}\n\begin{bmatrix}\n\beta e \\
\gamma e\n\end{bmatrix} = \gamma \alpha \begin{bmatrix}\n\beta \end{bmatrix}\n\begin{bmatrix}\nN \cdot \alpha - \gamma \end{bmatrix}\n\begin{bmatrix}\n\alpha \cdot \beta - \gamma \cdot \delta\n\end{bmatrix}
$$
\n
$$
\begin{bmatrix}\n\text{13 (9.25) cneayer:}\n\alpha = \frac{N \cdot \delta - \beta \cdot \gamma}{N \cdot \alpha - \gamma^2}, \quad b = \frac{\alpha \cdot \beta - \gamma \cdot \delta}{N \cdot \alpha - \gamma^2}.
$$
\n(9.25A)

Рассмотрим пример получения уравнения регрессии при анализе потребления мощности на основе ретро данных. Здесь в качестве х принимается время, в качестве у - мощность, потребляемая энергосистемой в период максимальной нагрузки. Зафиксированы следующие данные:

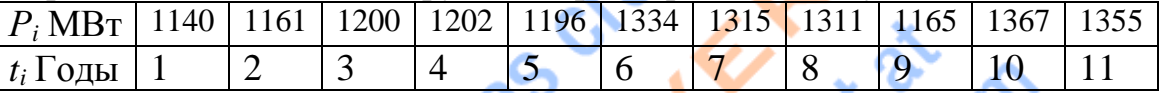

Годы представлены одной цифрой (для упрощения расчетов), но можно понимать это представление как  $T_i = 2000 + t_i$ . В данном случае  $N = 11$ . Находим коэффициент корреляции:

$$
top = \frac{i=1}{N}
$$
 = 6  $PCp = \frac{i=1}{N}$  1250 -средние арифметические значения.

$$
Dt = \frac{\sum (t_i - tcp)^2}{N} = 10 \frac{\sum (P - Pcp)^2}{N} = 6789
$$

 $\sigma t = \sqrt{Dt} = 3.162$   $\sigma p = \sqrt{Dp} = 82.396.$ 

дисперсии

 $\sum t_i$ 

$$
\sum_{i=N}^{N} (t_i - t_{cp} \cdot (P_i - Pcp))
$$
\n
$$
\mu = \frac{1}{N}
$$
\n
$$
N = \frac{\mu}{N} = 0.744.
$$
\n
$$
\sigma \cdot \sigma p
$$

 $\mathbf{M}$ 

Можно сделать вывод, что существует зависимость потребляемой мощности от времени, хотя эта зависимость не чисто функциональная. Тот факт, что коэффициент корреляции положительный, следует ожидать, что со временем будет наблюдаться рост потребляемой мощности.

цности.<br>Далее находим коэффициенты уравнения регрессии:<br>= 13750  $\qquad$  = 66  $\qquad$  −  $P_i$  = 1133  $\alpha = \sum_{i=1}^{n} t_i^2 = 506$   $\beta = \sum_{I=1}^{n} P_I$   $\gamma = \sum_{i=1}^{n} t_i$   $\delta = \sum_{i=1}^{n} t_i$  $a = \frac{N \cdot \alpha - \gamma \cdot \delta}{N \cdot \alpha - \gamma^2} = 19.373$   $b = \frac{\alpha \cdot \beta - \gamma \cdot \delta}{N \cdot \alpha - \gamma^2} = 1133.$ 

\n B pesультате получаем уравнение регрессии:  
\n
$$
P(t) = 19.373 \cdot t + 1133
$$
.  
\n 300 уравнение можно использовать для\n

прогнозирования максимальной потребляемой мощности. Например, для 2020 года ( $t = 20$ ) ожидаемая потребляемая мощность составит около 1520

МВт. Прогнозу можно верить при условии, что в электроэнергетической системе не произойдет кардинальных изменений среди потребителей. К таким изменениям можно отнести ввод новых потребителей с заметной величиной потребляемой мощности, экономический кризис, приводящий к существенному снижению потребляемой мощности и тому подобное.

Изложенная методика применима к любым физическим величинам, имеющим временую зависимость, которые подвержены многочисленным, но небольшим внутренним изменениям. Таким образом, регрессионный анализ позволяет учесть естественные процессы, происходящие в изучаемых системах.

Если подходить не очень строго, то можно сделать оценку диапазона отклонений от линии регрессии. Для этого вычисляется дисперсия и ошибка относительно данных среднеквадратическая регрессионного уравнения:

$$
D = \frac{\sum [P_i - (a \cdot t_i + b)]^2}{N} = 30036 \quad \sigma = \sqrt{D} = 5
$$

$$
= 30036
$$
  $\sigma = \sqrt{D} = 55.1$ 

Принимая доверительный интервал 20, что соответствует доверительной

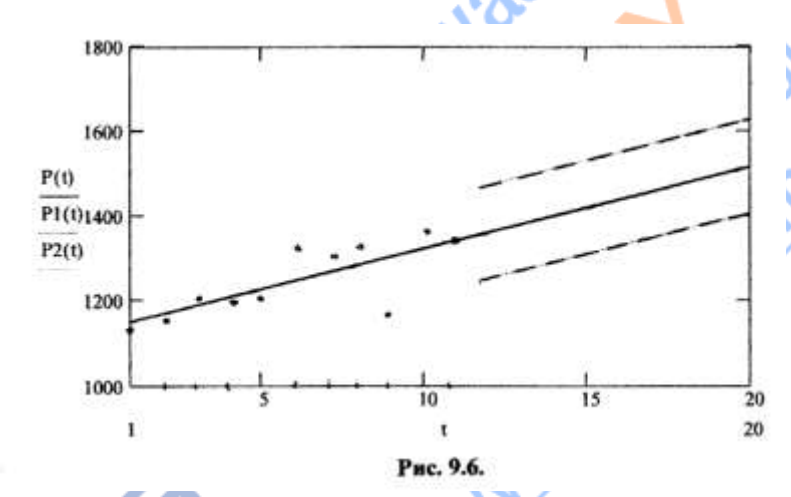

вероятности примерно 0.95, получаем диапазон возможных отклонений от прогноза  $\pm 110$ MB<sub>T</sub>. Результаты расчета приведены на диаграмме рис. 9.6. Средняя линия соответствует ЛИНИИ регрессии, которую можно назвать математическим ожиданием

прогнозируемой величины

мощности. Верхняя и нижняя штриховые линии ограничивают возможный диапазон отклонений от прогноза. Точками показаны исходные данные мощности. Заметен довольно большой разброс исходных данных. Кстати этим объясняется заметное отличие коэффициента корреляции от единицы.

Программа МАТНСАD имеет функции, позволяющие непосредственно получить коэффициенты линейной регрессии. Используя вышеприведенные данные, строим процесс следующим образом:

 1200 *A* : slope(*Vt*,*VP*) *A*  19.373 *B* : intercept(*Vt*,*VP*) *B*  1133. *Vt* :6 *VP* : 

Получили те же самые значения коэффициентов.

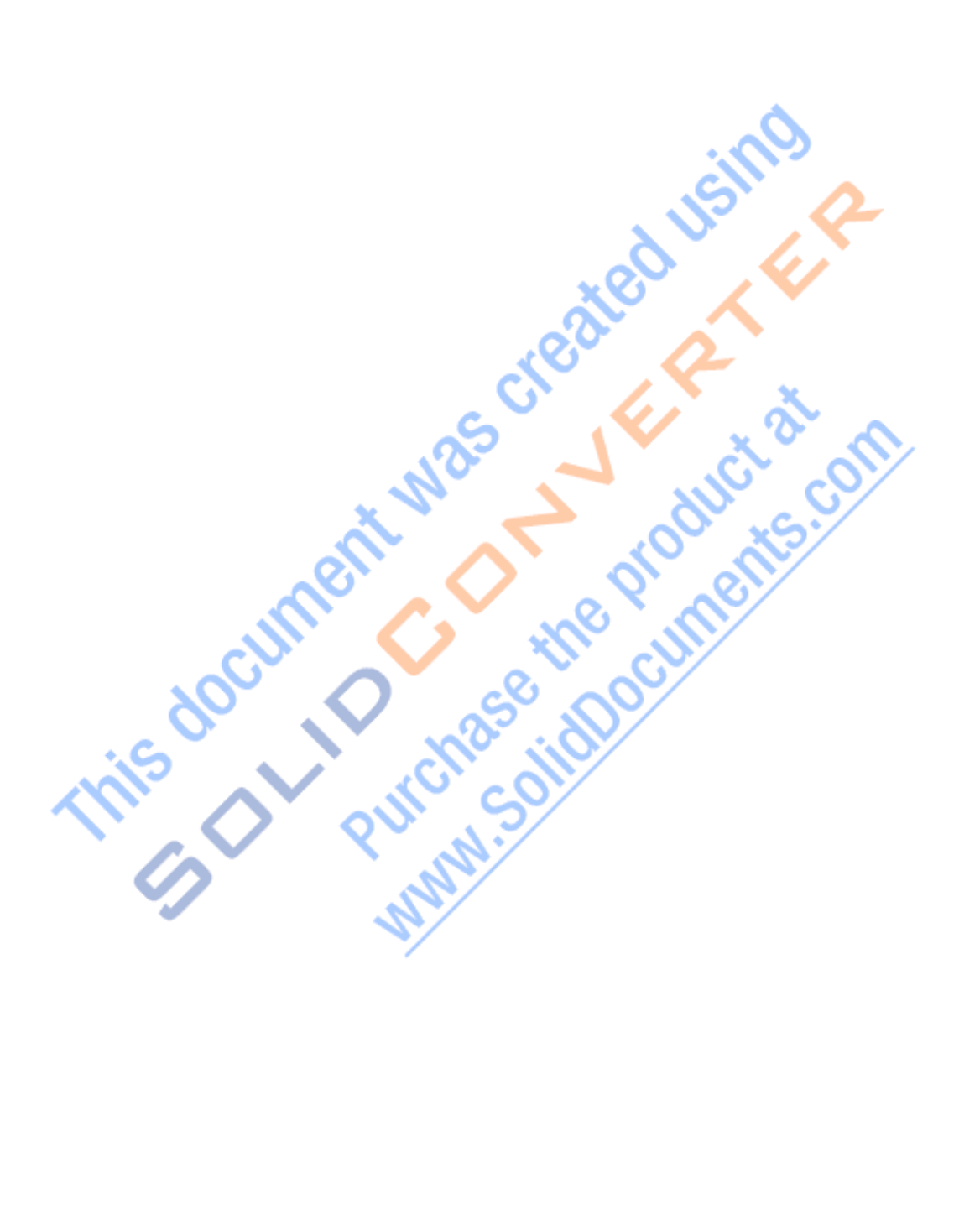